## **IIMIIIIMIMMMIIlUMIIIIIIIII N6926703**

# **COWELL TYPE NUMERICAL INTEGRATION AS APPLIED TO SATELLITE ORBIT COMPUTATION**

**APR 1969**

## $X-553-69-46$ PREPRINT

## COWELL TYPE NUMERICAL INTEGRATION AS APPLIED TO SATELLITE ORBIT COMPUTATION

 $\frac{1}{2}$ 

By Jesse L. Maury, Jr., and Gail P. Segal

April 1969

Goddard Space Flight Center Greenbelt.Md.

 $\mathcal{L}^{\mathcal{L}}_{\mathcal{L}}$  and  $\mathcal{L}^{\mathcal{L}}_{\mathcal{L}}$  and  $\mathcal{L}^{\mathcal{L}}_{\mathcal{L}}$ 

 $\label{eq:2.1} \frac{1}{\sqrt{2}}\int_{\mathbb{R}^3}\frac{1}{\sqrt{2}}\left(\frac{1}{\sqrt{2}}\right)^2\frac{1}{\sqrt{2}}\left(\frac{1}{\sqrt{2}}\right)^2\frac{1}{\sqrt{2}}\left(\frac{1}{\sqrt{2}}\right)^2\frac{1}{\sqrt{2}}\left(\frac{1}{\sqrt{2}}\right)^2\frac{1}{\sqrt{2}}\left(\frac{1}{\sqrt{2}}\right)^2\frac{1}{\sqrt{2}}\left(\frac{1}{\sqrt{2}}\right)^2\frac{1}{\sqrt{2}}\frac{1}{\sqrt{2}}\frac{1}{\sqrt{2}}\frac{1$ 

### **ABSTRACT**

t"

 $\ddot{\phantom{a}}$ 

Numerical integration plays an important role in satellite orbit determination. This paper presents the general philosophy of numerical integration, a description of the often used multistep numerical integration algorithms pertinent to orbit determination, and the derivation of the formulas and their various **forms** used in these multistep algorithms. The coefficients for different *forms* of these formulas are presented in rational form up to order fifteen in the appendix.

 $\label{eq:2.1} \frac{1}{\sqrt{2\pi}}\int_{\mathbb{R}^3}\frac{1}{\sqrt{2\pi}}\int_{\mathbb{R}^3}\frac{1}{\sqrt{2\pi}}\int_{\mathbb{R}^3}\frac{1}{\sqrt{2\pi}}\int_{\mathbb{R}^3}\frac{1}{\sqrt{2\pi}}\int_{\mathbb{R}^3}\frac{1}{\sqrt{2\pi}}\int_{\mathbb{R}^3}\frac{1}{\sqrt{2\pi}}\int_{\mathbb{R}^3}\frac{1}{\sqrt{2\pi}}\int_{\mathbb{R}^3}\frac{1}{\sqrt{2\pi}}\int_{\mathbb{R}^3}\frac{1$ 

 $\label{eq:2.1} \frac{1}{\sqrt{2}}\left(\frac{1}{\sqrt{2}}\right)^{2} \left(\frac{1}{\sqrt{2}}\right)^{2} \left(\frac{1}{\sqrt{2}}\right)^{2} \left(\frac{1}{\sqrt{2}}\right)^{2} \left(\frac{1}{\sqrt{2}}\right)^{2} \left(\frac{1}{\sqrt{2}}\right)^{2} \left(\frac{1}{\sqrt{2}}\right)^{2} \left(\frac{1}{\sqrt{2}}\right)^{2} \left(\frac{1}{\sqrt{2}}\right)^{2} \left(\frac{1}{\sqrt{2}}\right)^{2} \left(\frac{1}{\sqrt{2}}\right)^{2} \left(\$ 

 $\label{eq:2.1} \mathcal{L}(\mathcal{L}^{\text{c}}_{\text{c}}) = \mathcal{L}(\mathcal{L}^{\text{c}}_{\text{c}}) = \mathcal{L}(\mathcal{L}^{\text{c}}_{\text{c}})$ 

 $\mathcal{L}(\mathcal{L}(\mathcal{L}))$  and  $\mathcal{L}(\mathcal{L}(\mathcal{L}))$  . In the contribution of  $\mathcal{L}(\mathcal{L})$ 

 $\label{eq:2.1} \frac{1}{\sqrt{2}}\int_{\mathbb{R}^3}\frac{1}{\sqrt{2}}\left(\frac{1}{\sqrt{2}}\right)^2\frac{1}{\sqrt{2}}\left(\frac{1}{\sqrt{2}}\right)^2\frac{1}{\sqrt{2}}\left(\frac{1}{\sqrt{2}}\right)^2\frac{1}{\sqrt{2}}\left(\frac{1}{\sqrt{2}}\right)^2\frac{1}{\sqrt{2}}\left(\frac{1}{\sqrt{2}}\right)^2\frac{1}{\sqrt{2}}\frac{1}{\sqrt{2}}\frac{1}{\sqrt{2}}\frac{1}{\sqrt{2}}\frac{1}{\sqrt{2}}\frac{1}{\sqrt{2}}$  $\label{eq:2.1} \frac{1}{\sqrt{2}}\int_{\mathbb{R}^3}\frac{1}{\sqrt{2}}\left(\frac{1}{\sqrt{2}}\right)^2\frac{1}{\sqrt{2}}\left(\frac{1}{\sqrt{2}}\right)^2\frac{1}{\sqrt{2}}\left(\frac{1}{\sqrt{2}}\right)^2\frac{1}{\sqrt{2}}\left(\frac{1}{\sqrt{2}}\right)^2\frac{1}{\sqrt{2}}\left(\frac{1}{\sqrt{2}}\right)^2\frac{1}{\sqrt{2}}\frac{1}{\sqrt{2}}\frac{1}{\sqrt{2}}\frac{1}{\sqrt{2}}\frac{1}{\sqrt{2}}\frac{1}{\sqrt{2}}$ 

 $\label{eq:2.1} \frac{1}{2} \sum_{i=1}^n \frac{1}{2} \sum_{j=1}^n \frac{1}{2} \sum_{j=1}^n \frac{1}{2} \sum_{j=1}^n \frac{1}{2} \sum_{j=1}^n \frac{1}{2} \sum_{j=1}^n \frac{1}{2} \sum_{j=1}^n \frac{1}{2} \sum_{j=1}^n \frac{1}{2} \sum_{j=1}^n \frac{1}{2} \sum_{j=1}^n \frac{1}{2} \sum_{j=1}^n \frac{1}{2} \sum_{j=1}^n \frac{1}{2} \sum_{j=1}^n \frac{$  $\label{eq:2.1} \frac{1}{\sqrt{2}}\int_{\mathbb{R}^3}\frac{1}{\sqrt{2}}\left(\frac{1}{\sqrt{2}}\right)^2\frac{1}{\sqrt{2}}\left(\frac{1}{\sqrt{2}}\right)^2\frac{1}{\sqrt{2}}\left(\frac{1}{\sqrt{2}}\right)^2\frac{1}{\sqrt{2}}\left(\frac{1}{\sqrt{2}}\right)^2\frac{1}{\sqrt{2}}\left(\frac{1}{\sqrt{2}}\right)^2\frac{1}{\sqrt{2}}\frac{1}{\sqrt{2}}\frac{1}{\sqrt{2}}\frac{1}{\sqrt{2}}\frac{1}{\sqrt{2}}\frac{1}{\sqrt{2}}$ 

 $\label{eq:2.1} \mathcal{L}(\mathcal{L}^{\mathcal{L}}_{\mathcal{L}}(\mathcal{L}^{\mathcal{L}}_{\mathcal{L}}))\leq \mathcal{L}(\mathcal{L}^{\mathcal{L}}_{\mathcal{L}}(\mathcal{L}^{\mathcal{L}}_{\mathcal{L}}))\leq \mathcal{L}(\mathcal{L}^{\mathcal{L}}_{\mathcal{L}}(\mathcal{L}^{\mathcal{L}}_{\mathcal{L}}))$ 

 $\sim$ 

 $\sim$   $\mu$ 

 $\partial \omega_{\rm c}$ 

 $\label{eq:2} \frac{1}{\sqrt{2}}\left(\frac{1}{\sqrt{2}}\right)^{2} \left(\frac{1}{\sqrt{2}}\right)^{2} \left(\frac{1}{\sqrt{2}}\right)^{2}$ 

## GENERAL DISCLAIMER

**This document** may **have** problems **that one** or **more of the following disclaimer statements refer to:**

- This document has been reproduced from the best copy furnished by the sponsoring agency, it **is being released** in the interest **of making available** as much information as possible.
- **This** document may contain **data which exceeds the sheet parameters.** It was furnished in this condition by the sponsoring agency and is the best copy available.
- **This document** may **contain** tone-on:tone **or color graphs, charts** and/or pictures which have been reproduced m black and white.
- **•** The document is paginated **as** submitted by the original **source.**
- Portions of this document **are** not **fully** legible due **to** the **historical** nature **of** some of the **material. However,** it is **the best reproduction available** from the original submission.

 $\label{eq:2.1} \frac{1}{\sqrt{2}}\int_{0}^{\infty}\frac{1}{\sqrt{2\pi}}\left(\frac{1}{\sqrt{2\pi}}\right)^{2\alpha} \frac{1}{\sqrt{2\pi}}\int_{0}^{\infty}\frac{1}{\sqrt{2\pi}}\left(\frac{1}{\sqrt{2\pi}}\right)^{\alpha} \frac{1}{\sqrt{2\pi}}\int_{0}^{\infty}\frac{1}{\sqrt{2\pi}}\frac{1}{\sqrt{2\pi}}\frac{1}{\sqrt{2\pi}}\frac{1}{\sqrt{2\pi}}\frac{1}{\sqrt{2\pi}}\frac{1}{\sqrt{2\pi}}\frac{1}{\sqrt{2\pi}}$  $\label{eq:2.1} \frac{1}{\sqrt{2}}\int_{\mathbb{R}^3}\frac{1}{\sqrt{2}}\left(\frac{1}{\sqrt{2}}\right)^2\frac{1}{\sqrt{2}}\left(\frac{1}{\sqrt{2}}\right)^2\frac{1}{\sqrt{2}}\left(\frac{1}{\sqrt{2}}\right)^2\frac{1}{\sqrt{2}}\left(\frac{1}{\sqrt{2}}\right)^2\frac{1}{\sqrt{2}}\left(\frac{1}{\sqrt{2}}\right)^2\frac{1}{\sqrt{2}}\frac{1}{\sqrt{2}}\frac{1}{\sqrt{2}}\frac{1}{\sqrt{2}}\frac{1}{\sqrt{2}}\frac{1}{\sqrt{2}}$ 

 $\label{eq:2.1} \frac{1}{\sqrt{2}}\int_{\mathbb{R}^3}\frac{1}{\sqrt{2}}\left(\frac{1}{\sqrt{2}}\right)^2\frac{1}{\sqrt{2}}\left(\frac{1}{\sqrt{2}}\right)^2\frac{1}{\sqrt{2}}\left(\frac{1}{\sqrt{2}}\right)^2\frac{1}{\sqrt{2}}\left(\frac{1}{\sqrt{2}}\right)^2.$ 

 $\label{eq:2.1} \frac{1}{\sqrt{2}}\int_{\mathbb{R}^3}\frac{1}{\sqrt{2}}\left(\frac{1}{\sqrt{2}}\right)^2\frac{1}{\sqrt{2}}\left(\frac{1}{\sqrt{2}}\right)^2\frac{1}{\sqrt{2}}\left(\frac{1}{\sqrt{2}}\right)^2\frac{1}{\sqrt{2}}\left(\frac{1}{\sqrt{2}}\right)^2\frac{1}{\sqrt{2}}\left(\frac{1}{\sqrt{2}}\right)^2\frac{1}{\sqrt{2}}\frac{1}{\sqrt{2}}\frac{1}{\sqrt{2}}\frac{1}{\sqrt{2}}\frac{1}{\sqrt{2}}\frac{1}{\sqrt{2}}$ 

 $\label{eq:2.1} \frac{1}{\sqrt{2}}\int_{\mathbb{R}^3}\frac{1}{\sqrt{2}}\left(\frac{1}{\sqrt{2}}\right)^2\frac{1}{\sqrt{2}}\left(\frac{1}{\sqrt{2}}\right)^2\frac{1}{\sqrt{2}}\left(\frac{1}{\sqrt{2}}\right)^2\frac{1}{\sqrt{2}}\left(\frac{1}{\sqrt{2}}\right)^2\frac{1}{\sqrt{2}}\left(\frac{1}{\sqrt{2}}\right)^2\frac{1}{\sqrt{2}}\left(\frac{1}{\sqrt{2}}\right)^2\frac{1}{\sqrt{2}}\left(\frac{1}{\sqrt{2}}\right)^2\frac{1}{\sqrt{$ 

 $\label{eq:2.1} \mathcal{L}_{\mathcal{A}}(\mathcal{A}) = \mathcal{L}_{\mathcal{A}}(\mathcal{A}) \mathcal{L}_{\mathcal{A}}(\mathcal{A})$ 

### COWELL TYPE NUMERICAL INTEGRATION

### AS APPLIED TO SATELLITE ORBIT COMPUTATION

by

Jesse L. Maury, Jr., and Gail P. Segal *Goddard Space Flight Center*

## INTRODUCTION: GENERAL PHILOSOPHY

 $\ddot{\phantom{a}}$ 

 $\Delta \omega_{\rm eq}$ 

Many problems involving ordinary differential equations cannot be solved explicitly or analytically. It is for this reason that numerical techniques for approximating solutions of such equations were developed. The advent of high speed computers which can handle the tedious arithmetic involved has made these techniques even more attractive and useful. Using a computer, it is possible to extend these numerical techniques to a degree *of* precision far higher than any hand calculation could ever achieve.

Of particular interest are the *discrete variable methods* which yield approximate solutions of the problem  $y' = f(x, y)$  at a set of discrete points  $x, x + h, x + 2h, ...$  where h is the *step size*. In general, the discrete variable methods applied to initial value problems can be classified as either *one-step* methods or *multistep* methods. The one-step methods require knowledge of the value of the function at only the previous point while the multistep methods require this knowledge at a certain number of preceding values. That is, to approximate the value of the function at  $x + h$ , a one-step method would need only knowledge of the value of the function at  $x$  while a multistep method would require this knowledge at the points ×, × - b, x - 2h, x - 3h, . .., **×** - nh.

At first, one might think that the one-step methods would be more advantageous in **obtaining** the approximations since they require only one previous value, one *backpoint.* However, the error committed in using the formulas of any one-step process over a given interval is generally larger than the error incurred in a multistep method. Also, to go one step forward with a one-step method requires more evaluations of the function, and, in the multistep method, increasing the *order* (the number of backpoints used) does not necessarily require a concomitant increase in evaluations. Furthermore, since large orders of a multistep method are easily attained, multistep methods are highly accurate with relatively large increments of the independent variable.

In the realm of orbital dynamics, the use of numerical techniques is virtually dictated. It is almost impossible to solve analytically (i.e., explicitly) those equations which represent the motion of a satellite. Analytical solutions such as Brouwer or Two Body Motion are sometimes

 $\mathbf{1}$ 

employed, but at best they use only limited approximations of the real forces which affect a satellite's motion. With the numerical approach, the expressions of these forces do not have to be truncated after the first few terms: they can be expressed in their entirety.

Some of the computer programs which use numerical methods to compute the motion of artificial satellites are:

 $\overline{X}$ 

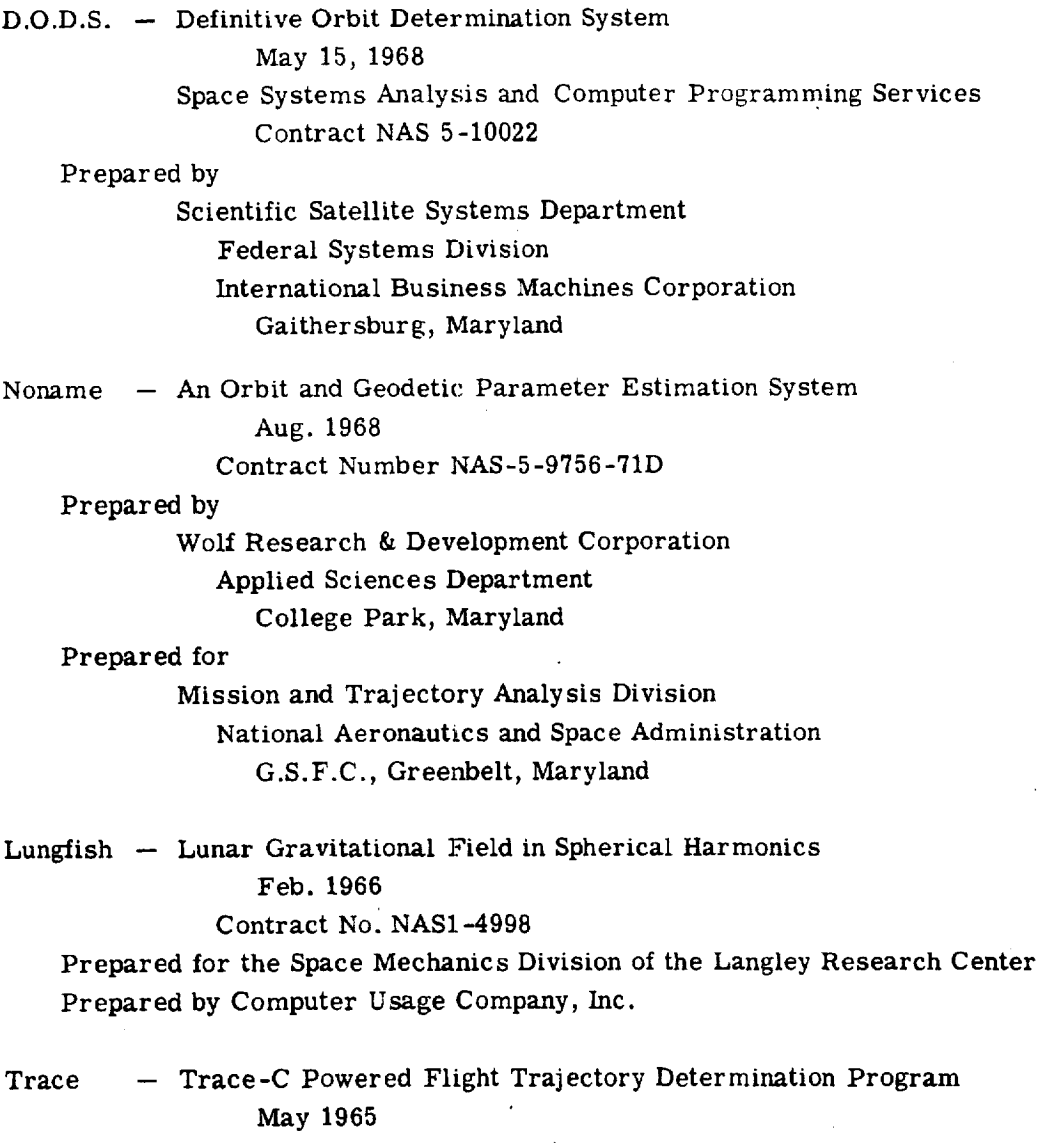

Report No. TOR-469(5352)-I

**Prepared** by Aerospace Corp. **--**

*C.* S. **Christensen,** A. R. Jacobsen and **R.** J. Mercer

This paper **describes** how multistep **numerical** integration is **started** with a **one-step** process, exemplified **by** the Runge-Kutta method; how the multistep process is used in orbit determination, exemplified by Cowell type formulas; and derivation of predictor and corrector formulas for

 $\mathbf{I}$ 

equations**of** the first and second **orders.** ALso **included,** in the appendix, are the coefficients for the multistep methods discussed in the text.

In the discussion, y and f are  $3$ -space vectors. The independent variable is  $x$ , while  $|y| = (y_1^2 + y_2^2 + y_3^2)^{\frac{1}{2}}$ .

#### DESCRIPTION OF INTEGRATION METHOD

#### I Starting the Multistep

The multistep numerical integration method of solving differential equations requires a knowledge of preceding values (backpoints). Consider the initial value problem

$$
y' = f(x, y(x))
$$
  

$$
y(x_0) = y_0.
$$

We need to know the values  $y(x_1) = y_1$ ,  $y(x_2) = y_2$ , ...,  $y(x_{m-1}) = y_{m-1}$ ,  $y(x_m) = y_m$  where  $x_1 = x + h$ ,  $x_2 = x + 2h, \ldots, x_{m-1} = x + (m-1)h, x_m = x + mh, h being the step size. These values are needed.$ to determine from evaluation of  $y' = f(x, y(x))$  – more simply written  $f(x, y)$  – the backpoints  $y'_m$ ,  $y_{m-1}^1, \ldots, y_2^1, y_1^1, y_0^2$  required by the multistep algorithms. (In physical terms, this may be considered as having for each  $x_i$  a position  $y_i$  and a velocity  $y_i'$ .)

To produce the initial backpoints used to start the multistep process, a one-step numericai integration method such as Euler's method, Taylor's expansion, Runge-Kutta, etc., is used. Each of these methods **requires** a knowledge of only one preceding value of y (x). Thus the initial **value**  $y(x_0) = y_0$  is sufficient to initiate the one-step "starter" for a multistep process.

A commonly used one-step method is the Runge-Kutta which computes  $y_1, y_2, \ldots$  as follows: Given the initial value problem

> $y' = f(x,y)$  $y(x_0) = y_0$ .

The formula used is

$$
y_{n+1} = y_n + \frac{1}{6}(k_1 + 2k_2 + 3k_3 + 4k_4)
$$
  

$$
n = 0, 1, 2, ...
$$

 $k_1 = hf(x_n, y_n)$ 

where

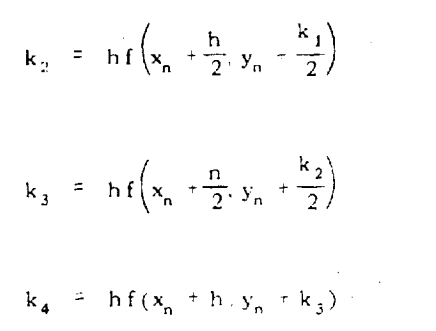

As can be seen Irom the above equations, a fourth order Runge-Kutta process requires four evaluations of the derivative  $y' = f(x,y)$  for each step forward.

By way of remark, the following should be considered. Applying this Runge-Kutta process to each of the three (usually complex) equations of motion of a satellite to produce position and velocity coordinates is inefficient. Furthermore, to achieve the required accuracy necessary in orbit determination analysis, the step size h must be very small. The error incurred by this fourth order Runge-Kutta is of the order h<sup>5</sup> while the corresponding local error for a multistep process is of the order h<sup>p+1</sup> where P is the order of the multistep method which is usually higher than 4. Thus, the step size of the Runge-Kutta starter  $must$  be a fraction of the step size of the multistep process. *This* is an important consideration in programming the multistep algorithms.

There do exist multistep methods used as starters. These methods employ a time-consuming, iterative procedure to produce each backpoint and it is questionable whether they are more efficient than the one-step methods. In any event, the time required to set up the starting table of initial backpoints for the multistep process is usually a fraction of the total computation time. Any gains in efficiency accrued by these iterative schemes are, at most, marginal while the simplicity of the one-step methods make them desirable.

#### II. The Multistep Algorithm

Assuming now that for the initial value problem

$$
y' = f(x, y)
$$

$$
y(x_0) = y_0
$$

we have generated the backpoints  $y'_n$ ,  $y'_{n-1}$ , ...  $y'_2$ ,  $y'_1$ ,  $y'_0$  by some single step process. (We ma write  $y_0' = f_0$ ,  $y_1' = f_1$ , ...,  $y_m' = f_m$  to mean  $y_i' = f(x_0 + ih, y(x_0 + ih))$ .) With this set of backpoints,  $y_0, y_1, y_2, \ldots y_{m-1}, y_m$ , the multistep process can be started. These values are used in an *extrapolator* or *predictor* to compute  $y_{m+1}$ . The predictor considered here is the Adams-Bashforth (Henrici) which has the form

 $y_{m+1}$  =  $y_m$  + h  $\{\alpha_0$  V  $y_m$  +  $\alpha_1$  V  $y_m$  +  $\alpha_2$  V  $y_m$  .  $\cdots$   $\alpha_n$  V  $y_m$ 

 $\overline{\mathbf{4}}$ 

where  $\nabla^i$  represents a difference operator (discussed later) operating on  $y_n^*$  and employing the backpoints  $y'_m$ ,  $y'_{m-1}$ , ...,  $y'_{m-n+2}$ ,  $y'_{m-n+1}$ .

The predicted value of  $y_{n+1}$  is used with  $x_{n+1}$  to evaluate

$$
y' = f(x, y)
$$

for  $y_{m+1}^+$ . This value of  $y_{m+1}^+$  is then employed in a corrector formula which yields a new value for  $y_{n+1}$ . The corrector discussed here is the Adams-Moulton (Henrici) which has the form

$$
y_{m+1}
$$
 =  $y_m$  + h {  $a_0^* \nabla^0 y_{m+1}^*$  +  $a_1^* \nabla^1 y_{m+1}^*$ 

$$
+ a_2^{\bullet} \nabla^2 y_{m+1}^{\prime} + \ldots + a_n^{\bullet} \nabla^n y_{m+1}^{\prime} \}.
$$

We now have two values for  $y_{n+1}$ : a predicted value, say  $P_{y_{m+1}}$ , and a corrected value, say  $y_{n+1}$ . These two values are compared. If the absolute value of their difference,  $|y_{m+1} - py_{m+1}|$ , is not less than a given tolerance, the<sup>c<sub>1y<sub>n+1</sub></sub> is used (i.e., substituted for</sup>  $P_{y_{m+1}}$ ) with  $x_{m+1}$  to again evaluate  $f(x, y)$  for a new value of  $y'_{m+1}$ . The corrector is then used again with this new value of  $y_{m+1}$  to calculate a new  $y_{n+1}$ . This iteration process on the corrector is repeated until  $\begin{bmatrix} c_1 + c_2 \\ c_2 + c_3 \end{bmatrix} = \begin{bmatrix} c_1 & c_2 \\ c_3 & c_4 \end{bmatrix}$ where  $\int_{y_{m+1}}^x = \rho_{y_{m+1}}$ , meets the tolerance. A

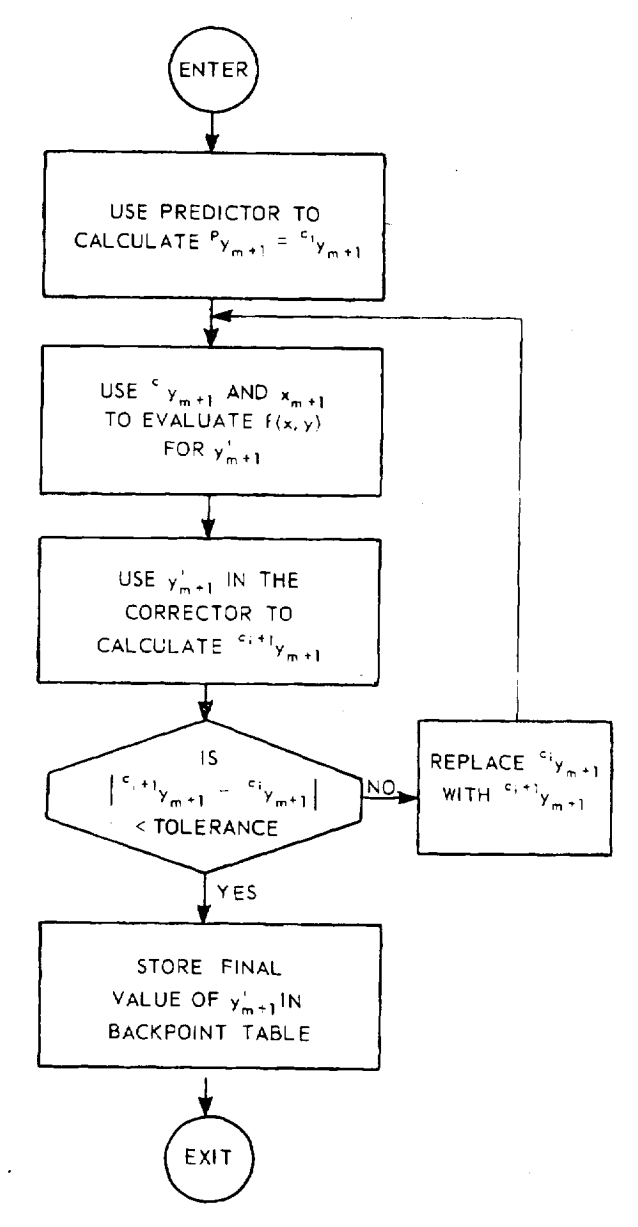

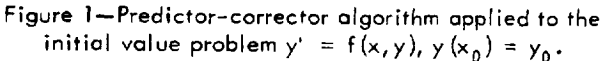

simple flow chart may describe this more clearly. See Figure 1.

When the iteration process has converged (i.e., the criterion on  $|^{c_1+1}y_{m+1} - ^{c_1}y_{m+1}|$  has been satisfied), the final computed value for  $y_{n+1}$  is entered in the backpoint table. Then, where the points  $y_0^1$ ,  $y_1^1$ , ...,  $y_{m-1}^1$ ,  $y_m^2$  were used to determine  $y_{m+1}^1$ , the points  $y_1^1$ ,  $y_2^1$ , ...,  $y_m^1$ ,  $y_{m+1}^2$  are now used to determine  $y_{m+2}^+$ . Etc.

Note that in the Adams-Bashforth predictor, no knowledge of the value  $y_{n+1}$  being derived is needed while such knowledge (namely a value for  $y_{m+1}$ ) is needed in the Adams-Moulton corrector. Equations like Adams-Moulton corrector (closed form equations) have smaller truncation errors as well as desirable stabilizing characteristics. The predictor is used to obtain an estimated value for  $y_{m+1}$  good enough to keep the number of corrector iterations low. This predictorcorrector algorithm is well known and it has been shown by various authors that for a sufficiently small step size, h, the successive corrected values obtained converge to the unique solution of the closed form equation provided the function being numerically integrated is sufficiently smooth.

The above discussion considered numerical calculations for deriving values of y **(and** concomitantly y') at discrete points from the initial **value** problem

$$
y' = f(x, y)
$$

$$
y(x_0) = y_0.
$$

The same technique could be used on any initial value problem of the form

$$
y^{(n)} = f(x, y^{(n-1)})
$$
  

$$
y^{(n-1)}(x_0) = y_0^{(n-1)}
$$

to solve for  $y^{(n-1)}(x_i)$ . In particular, we are interested in calculating  $y_{n+1}^+$  from the backpoints  $y_{m}^{(1)}, y_{m-1}^{(1)}, \ldots$  since, in general, satellite orbit determination involves the initial value problem

$$
y'' = f(x, y, y')
$$
  

$$
y'(x_0) = y_0'
$$
  

$$
y(x_0) = y_0
$$

This could be approached by generating an initial **set** of backpoints for y" and y'; then using  $y''_n$ ,  $y''_{m-1}$ , ... to calculate  $y'_{m+1}$  and using  $y'_m$ ,  $y'_{m-1}$ , ... to calculate  $y_{m+1}$  employing the same technique described above in both steps. However, certain advantages accrue if we use a mathematically equivalent technique which derives  $y_{m+1}$  directly from the backpoints  $y_{m+1}^{(1)}$ ,  $y_{m-1}^{(1)}$ , .... For one, it is necessary to keep only one set of backpoints -- the retention of  $y_n^*$ ,  $y_{n-1}^*$ , ... is obviated. Secondly, we often must work with the problem

$$
y'' = f(x, y)
$$

$$
y(x_0) = y_0
$$

6

٠.

when only conservative forces are involved (i.e., no drag or other energy dissipating forces). In this situation, when  $y_{m+1}^{(i)}$  has been satisfactorially determined,  $y_{m+1}^{(i)}$  can be calculated by evaluating the corrector

$$
y_{m+1}^+ = y_m^+ + h \{ \alpha_0^+ \nabla^0 y_{m+1}^+ + \alpha_1^+ \nabla^1 y_{m+1}^+ + \ldots + \alpha_n^- \nabla^n y_{m+1}^+ \}
$$

only once.

Consider now, working with the initial value problem

$$
y'' = f(x, y)
$$
  

$$
y'(x_0) = y_0'
$$
  

$$
y(x_0) = y_0.
$$

Here, the predictor-corrector approach is the same. The difference exists in the polynomials: in particular, the coefficients are different. The formulas considered here are generally referred to as Cowell type formulas. They are:

#### Störmer Predictor

$$
y_{m+1} = 2y_m - y_{m-1} + h^2 \left\{ \beta_0 \nabla^0 y_m'' + \beta_1 \nabla^1 y_m'' + \beta_2 \nabla^2 y_m'' + \dots \beta_n \nabla^n y_m'' \right\}.
$$

#### Cowell Corrector

$$
y_{m+1} = 2y_m - y_{m-1} + h^2 \left\{ \beta_0^* \nabla^0 y_{m+1}^{11} + \beta_1^* \nabla^1 y_{m+1}^{11} + \beta_2^* \nabla^2 y_{m+1}^{11} + \dots + \beta_n^* \nabla^n y_{m+1}^{11} \right\}.
$$

In the most general form of the initial value problem

$$
y'' = f(x, y, y')
$$
  

$$
y'(x_0) = y_0'
$$
  

$$
y(x_0) = y_0,
$$

 $y_{m+1}^+$  is derived from the backpoints  $y_m^{(1)}, y_{m-1}^{(1)}, \ldots$  using the Adams formulas while  $y_{m+1}$  is

obtained from the same backpoint set using the Cowell formulas. In testing for convergence of the corrector formulas, the sum  $|^{c_{i+1}} y_{m+1}^* - ^{c_{i}} y_{m+1}^*| + |^{c_{i+1}} y_{m+1} - ^{c_{i}} y_{m+1}^*$  is compared to the tolerance. A flow chart of the process is given in Figure 2.

## III. Derivation of Multistep Formulas

These foregoing techniques are referred to as numerical integration. This appellation originates from the derivation of the methods. Consider again

$$
y' = f(x, y)
$$
  

$$
y(x_0) = y_0.
$$

Integrating both sides between  $x_n$  and  $x_{n+1}$ , we have

$$
y_{m+1} - y_m = \int_{x_m}^{x_{m+1}} y'(s) \, ds
$$

 $\alpha$ r

$$
y_{m^+1} = y_{m^-} + \int_{x_m}^{x_{m^+1}} f(s) \, ds -
$$

where  $f(s)$  denotes  $f(s, y(s))$ .

By replacing f(s) by a Newtonian type interpolating polynomial and integrating, it is possible

initial value problem  $y'' = f(x,y,y')$ ,  $y'(x_0) = y'_0$ ,  $y(x_0) = y_0$ .

Figure 2-Predictor-corrector algorithm applied to the

to derive the Adams type polynomials which are used to approximate the expression

$$
\int_{x_m}^{x_{m+1}} f(s) \, ds.
$$

The error generated by replacing the function being integrated with a polynomial which is, effectively, integrated is usually obtained by integrating the local error associated with the interpolating polynomial. For example, it can be shown (Henrici) that the local error expression for formulas of the above type is of the form

$$
R_n = C h^{p+1} y^{(p+1)} (\xi)
$$

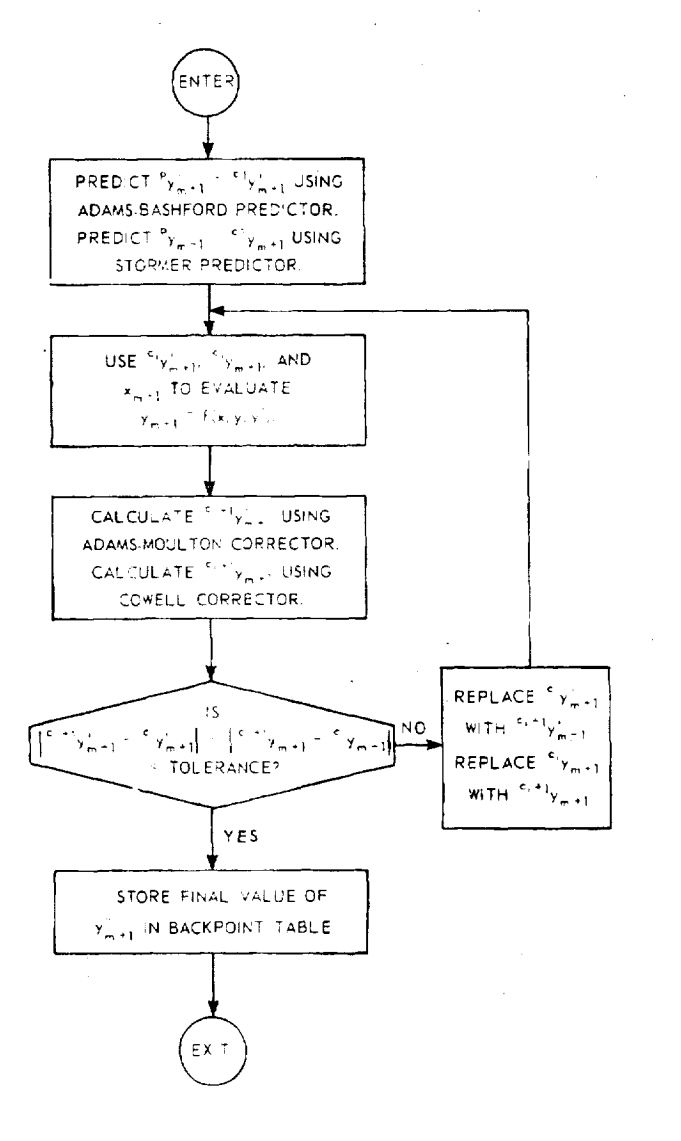

where  $p$  is the order of the method, h the step size,  $\xi$  is a value between the largest and smallest values of x on the interval  $(x_p, x_{p+1})$ , and C is a constant specific to the formula.

The Cowell type formulas can be derived by a double integration of  $y'' = f(x, y)$  and again employing a Newtonian type interpolating polynomial (Henrici). These derivations are complex. A simpler approach using difference operators avoids much of the difficulty involved in integrating the interpolating polynomials. This is the derivation given here. Using this approach, the operator definitions lead naturally to the Adams-Moulton corrector. It is derived first. The other formulas follow easily from this derivation: first, the Adams-Bashforth predictor, then the Cowell corrector, and finally the Störmer predictor.

In the ensuing derivations, some confusion may arise between the subscripts  $m$  and  $n + 1$ . The predictors are derived for  $y_{m+1}$ , the correctors for  $y_m$ . This is of no real importance since the same backpoints can be labelled either as  $y_m$ ,  $y_{m-1}$ ,  $y_{m-2}$ , ... or  $y_{m+1}$ ,  $y_m$ ,  $y_{m-1}$ , ....

#### A. Preliminary Definitions and Relationships

In order to derive the formulas for multistep numerical integration, it **is** useful to develop several tools. Consider the following *difference tables* (Figures 3 and 4). The first column is formed by defining the values  $f(x + ih)$ ,  $i = 0, 1, 2, ...$  for forward differences and  $f(x - ih)$ for backward differences. The second columns are Iormed from differences of successive values of the first column. The third columns, from .differences of the second. And so forth. (In both tables, the subtrahend is the value *above* the minuend in each column.)

$$
f(x+h) = f(x)
$$
  
\n
$$
f(x+h) = f(x)
$$
  
\n
$$
f(x-2h) - f(x+h)
$$
  
\n
$$
f(x-2h) - f(x+h)
$$
  
\n
$$
f(x+2h) - 3f(x+2h) - 3f(x+h) - f(x)
$$
  
\n
$$
f(x+2h) - 3f(x+h) - 3f(x+h) - f(x)
$$
  
\n
$$
f(x+2h) - 3f(x+h) - 3f(x+h) - f(x)
$$
  
\n
$$
f(x+2h) - 3f(x+h) - 3f(x+h) - f(x)
$$
  
\n
$$
f(x+2h) - 3f(x+h) - 3f(x+h) - 3f(x+h) - 3f(x+h) - 3f(x+h) - 3f(x+h)
$$
  
\n
$$
f(x-2h)
$$
  
\n
$$
f(x-2h) - f(x-h) - 2f(x-h) + f(x-h)
$$
  
\n
$$
f(x) = 3f(x-h) + 3f(x-h) - 3f(x-h)
$$
  
\n
$$
f(x-h) - f(x-h)
$$
  
\n
$$
f(x) = f(x-h)
$$
  
\n
$$
f(x) = f(x-h)
$$
  
\n
$$
f(x) = f(x-h)
$$
  
\n
$$
f(x) = 2f(x-h) + f(x-2h)
$$
  
\n
$$
f(x) = 3f(x-h) + 3f(x-h) - 3f(x-h)
$$
  
\n
$$
f(x-h) = 3f(x-h) - 3f(x-h)
$$
  
\n
$$
f(x-h) = 3f(x-h) - 3f(x-h)
$$
  
\n
$$
f(x-h) = 3f(x-h) - 3f(x-h)
$$
  
\n
$$
f(x-h) = 3f(x-h) - 3f(x-h)
$$
  
\n
$$
f(x-h) = 3f(x-h) - 3f(x-h)
$$
  
\n
$$
f(x-h) = 3f(x-h) - 3f(x-h)
$$
  
\n
$$
f(x-h) = 3f(x-h)
$$
  
\n
$$
f(x-h) = 3f(x-h)
$$
  
\n
$$
f(x-h) = 3f(x-h)
$$
  
\n
$$
f(x-h) = 3f(x-h
$$

Figure 4-Backward difference table.

From these tables, we derive the following **operator** definitions:

Forward Difference Operator (delta)

$$
\Delta f(x) = f(x+h) - f(x) \tag{1a}
$$

$$
\Delta^2 f(x) = \Delta \left( \Delta f(x) \right) = f(x + 2h) - 2f(x - h) + f(x)
$$

$$
\Delta^{n} f(x) = \Delta \left( \Delta^{n-1} f(x) \right) = \sum_{i=0}^{n} (-1)^{i} {n \choose i} t(x - (n-i)h)
$$
 (1b)

Backward Difference Operator (nabla)

$$
\nabla f(x) = f(x) - f(x - h) \tag{2a}
$$

$$
\nabla^2 f(x) = \nabla \left( \nabla f(x) \right) = f(x) - 2f(x - h) + f(x - 2h)
$$

$$
\nabla^{n} f(x) = \nabla \left( \nabla^{n-1} f(x) \right) = \sum_{i=0}^{n} (-1)^{i} {n \choose i} f(x - i h)
$$
 (2b)

These definitions simplify our **difference** tables. See Figures 5 and 6.

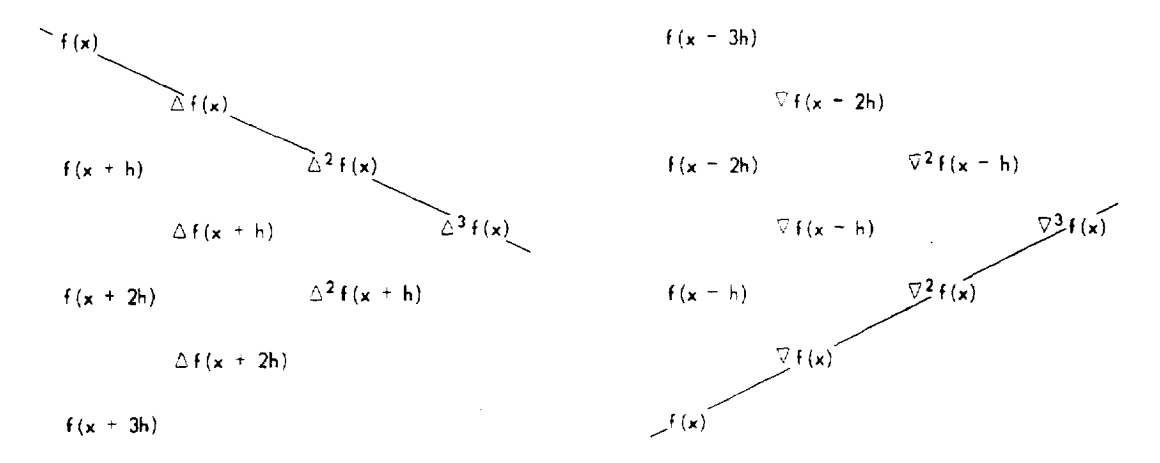

**Figure** 5--Forward difference table written **in** Forward difference operator notation.

Figure 6--Backward difference table **written** in backward **difference** operator **notation.**

In addition to the **difference** operators, we define:

#### Identity Operator

$$
If(x) = f(x) \tag{3}
$$

#### Shift Operator

$$
Ef(x) = f(x+h)
$$
 (4)

$$
\mathbf{E}^{\eta} \mathbf{f}(\mathbf{x}) = \mathbf{f}(\mathbf{x} + \eta \mathbf{h})
$$

 $(\eta$  may be any real number)

Differential Operator

$$
Df(x) = f'(x)
$$
\n
$$
D^nf(x) = f^{(n)}(x).
$$
\n
$$
(5)
$$

On these operators, we define an algebra where, for any two operators  $L_1$  and  $L_2$ ,  $L_1 \pm L_2$ means the results of  $L_2$  operating on  $f(x)$  are to be added to or subtracted from the results of  $L_1$ operating on  $f(x)$ ; while multiplication, L<sub>1</sub> times L<sub>2</sub>, means L<sub>1</sub> operating on the results of L<sub>2</sub> operating on f(x). For example,

$$
If(x) - E^{-1}f(x) = f(x) - f(x - h) = \nabla f(x),
$$
  
\n
$$
\Delta \nabla f(x) = \Delta [f(x) - f(x - h)]
$$
  
\n
$$
= \Delta f(x) - \Delta f(x - h)
$$
  
\n
$$
= f(x + h) - f(x) - [f(x + h - h) - f(x - h)]
$$
  
\n
$$
= f(x + h) - 2f(x) + f(x - h).
$$

**It** can be shown (Hildebrand) that these operators follow the laws of **commutivity,** associability, and distribution.

With these **definitions,** we **derive** the relationships

$$
\triangledown = I - E^{-1} \tag{6}
$$

$$
E = (I - \nabla)^{-1} = \frac{I}{I - \nabla}
$$
 (7)

$$
\Delta = E - I. \tag{8}
$$

Then from Equations (7) and (8),

$$
\text{and}\quad \text{and}\quad \text{and
$$

II

But,  $I^2 = I$  and  $I^{\nabla} = \nabla$ . Hence

$$
\Delta = \frac{\nabla}{1 - \nabla} \tag{9}
$$

In addition to the above operator definitions and relationships, we need the series representations for  $e^x$ ,  $\frac{x}{1-x}$ ,  $\frac{1}{1-x}$ , and  $-\log(1-x)$ , and formulas for series multiplication and series division:

$$
e^{x} = 1 + \frac{x}{1!} + \frac{x^{2}}{2!} + \dots = \sum_{i=0}^{\infty} \frac{x^{i}}{i!}
$$
 (10)

$$
\frac{x}{1-x} = x + x^2 + x^3 + \dots = \sum_{i=0}^{x} x^{i-1}
$$
 (11)

$$
\frac{1}{1-x} = 1 + x + x^2 + \dots = \sum_{i=0}^{x} x^i
$$
 (12)

$$
-\log (1-x) = x + \frac{x^2}{2} + \frac{x^3}{3} + \ldots = x \sum_{i=0}^{\infty} \frac{x^i}{i+1}
$$
 (13)

For series division and multiplication, let the series  $s_1$  and  $s_2$  be the arguments of the operation and  $s_3$  the result. We define

$$
s_1 = 1 + a_1 x + a_2 x^2 + \dots = \sum_{i=0}^{\infty} a_i x^i
$$

where

 $\mathcal{L}^{\text{max}}$ 

$$
a_0 = 1.
$$

$$
s_2 = 1 + b_1 x + b_2 x^2 + \cdots = \sum_{i=0}^{n} b_i x^i
$$

 $% \left( \left\langle \cdot ,\cdot \right\rangle \right)$  where

$$
b_0 = 1,
$$

and for the resultant series  $s_3 - s_1 s_2$  or  $s_3 = s_1/s_2$  we desire

 $\sim$ 

$$
s_3 = 1 + c_1 x + c_2 x^2 + \dots = \sum_{i=0}^{\infty} c_i x^i
$$

$$
c_0 = 1.
$$

Then,

Series multiplication is defined as

$$
s_1 s_2 = s_3 = 1 - (b_1 + a_1)x + (b_2 + a_1b_1 + a_2)x^2 + (b_3 + a_1b_2 + a_2b_1 + a_3)x^3 + \dots
$$
  

$$
= \sum_{i=0}^{\infty} x^i \left( \sum_{j=0}^{i} b_{i-j} a_j \right)
$$
 (14)

where

 $a_0 = b_0 = 1$ 

and,

Series division is defined as

$$
s_{1}/s_{2} = s_{3} = 1 + (a_{1} - b_{1})x + [a_{2} - (b_{1}c_{1} + b_{2})]x^{2} + [a_{3} - (b_{1}c_{2} + b_{2}c_{1} + b_{3})]x^{3} + \dots
$$
  

$$
= 1 + \sum_{i=1}^{\infty} x^{i} \left(a_{i} - \sum_{j=1}^{1} b_{j}c_{i-j}\right).
$$
 (15)

where

 $c_0$  = 1.

Note that series division is a recursive definition requiring  $c_0$ ,  $c_1$ ,  $c_2$ , ...,  $c_{n-1}$  to compute the  $n<sup>th</sup>$ coefficient,  $c_a$ , of the n<sup>th</sup> term of the s<sub>3</sub> series. Note also, where s<sub>1</sub> = 1, series division reduces to

$$
1/s_2 = 1 + \sum_{i=1}^{\infty} x^i - \left(\sum_{j=1}^{i} b_j c_{i-j}\right) \tag{16}
$$

where

 $c_0$  = 1

 $\mathbb{Z}^{\mathbb{Z}}$ 

since  $a_i = 0$  for  $i \ge 0$ .

## B. Derivation **of** Formulas

Consider now the Taylor's expansion of an interpolating polynomial

$$
p(x+h) = p(x) + \frac{h}{1!} p^{(1)}(x) + \frac{h^2}{2!} p^{(2)}(x) + \dots + \frac{h^n}{n!} p^{(n)}(x).
$$

 $U_1$ , the differential operator  $\mathbf{E}_p(x) = p(x)$ , and the identical population  $\mathbf{E}_p(x)$  $\frac{1}{2}$ 

$$
|E_P(x)| = \left( I + \frac{h}{1\,!} D + \frac{h^2}{2\,!} D^2 + \ldots + \frac{h^n}{h\,!} D^0 \right) |_P(x).
$$

 $(1, 1, 1)$  is a finite expansion for a finite expansion for any given, since polynomial, hence has only n derivatives.

Then, by Equation (10) the expansion of  $e^x$ ,

$$
E = e^{h \cdot D}
$$

or, by relationship (7) is

 $(I - \nabla)^{-1} = e^{hD}$ .

Taking the log of both sides,

$$
-\log(1-\nabla) = hD
$$

or

$$
I = \frac{hD}{-log(1-\sqrt{2})}
$$

Multiplying both sides by *v,*

 $\nabla = h \left[ \frac{\nabla}{-\log (1 - \nabla)} \right] D$ (17)

and employing Equation (13), the expansion of  $-\log(1-x)$ , we have

14

 $\mathbf{I}$ 

$$
\nabla = h \left[ \underbrace{\nabla \underbrace{\nabla \cdot \nabla i}_{i=0} \nabla i}_{i+1} \right] \mathbf{D} = h \left[ \underbrace{\nabla \cdot \nabla i}_{i=0} \nabla i \right] \mathbf{D}
$$

which by series division **(16)** is

 $\mathcal{A}$ 

$$
\nabla = \mathbf{h} \left[ \sum_{i=0}^{n} \dot{\alpha}_{i} \nabla^{i} \right] \mathbf{D}
$$
 (18)

where n is the order of the interpolating polynomial and

$$
a_0^* = 1, \qquad a_i^* = -\sum_{j=1}^i \frac{a_{i-j}^*}{j+1} \tag{19}
$$

This is the Adams-Moulton Corrector. Some of the coefficients,  $a_i$ , are given in Table 1. For  $i = 0$  to  $i = 15$ , see Table 2 in the appendix.

Applying this to our initial value problem Table 1

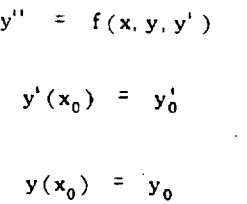

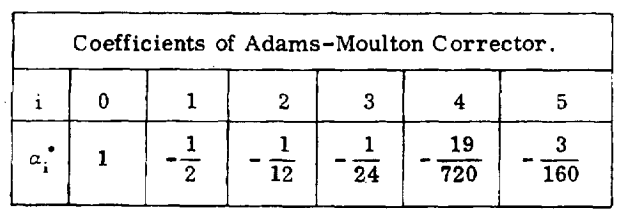

to obtain a corrected value, eye, **when** y\_ **and** y. have been **predicted,** an approximation of y:' calculated, and the other n - 1 backpoints  $y_{m-1}^{\prime\prime}$ ,  $y_{m-2}^{\prime\prime}$ ,  $\ldots$ ,  $y_{m-n+1}^{\prime\prime}$  determined, we have

$$
\nabla y'_m = y'_m - y'_{m-1}
$$
  
=  $h \left\{ I - \frac{1}{2} \nabla - \frac{1}{12} \nabla^2 - \frac{1}{24} \nabla^3 \dots \right\} y'_m$ 

 $-15$ 

or

 $\overline{a}$ 

$$
y'_{m} = y'_{m+1} + h \left\{ y''_{m} - \frac{1}{2} \left[ y'''_{m} - y'''_{m+1} \right] - \frac{1}{12} \left[ y'''_{m} - 2y'''_{m+1} + y'''_{m+2} \right] - \frac{1}{24} \left[ y'''_{m} - 3y'''_{m+1} + 3y'''_{m+2} + y'''_{m+3} \right] - \frac{1}{24} \left[ y'''_{m} - \frac{1}{2}y'''_{m+1} + \frac{1}{2}y'''_{m+2} + y'''_{m+3} \right]
$$
\n
$$
= \alpha_{n}^{*} \left[ y'''_{m} - {n \choose 1} y'''_{m+1} + {n \choose 2} y'''_{m+2} - {n \choose 3} y'''_{m+3} + \dots - (-1)^{n} y'''_{m+n} \right] \}
$$
\n(20)

We now wish to develop the Adams-Bashforth predictor. Consider again Equation (17) and multiply both sides by relationship (7) noting that  $\nabla E = \Delta$ . Then  $\bar{z}$ 

$$
\nabla E = \nabla = P \left[ \frac{1}{(1 - \Delta)^2 + \Delta} \right] D = P \left[ \frac{1 - \Delta}{1 - \Delta} \right] D.
$$

Now, employing Equations (11) and (13), the series representations respectively for  $\frac{x}{1-x}$  and  $-\log(1-x)$ , we have

$$
\Delta = h \left[ \frac{\sum_{i=0}^{\infty} \nabla^{i}}{\sum_{i=0}^{\infty} \frac{\nabla^{i}}{i+1}} \right] D = h \left[ \frac{\sum_{i=0}^{\infty} \nabla^{i}}{\sum_{i=0}^{\infty} \frac{\nabla^{i}}{i+1}} \right] D.
$$

which by Equation (15) series division is

 $\mathbf{r}$ 

 $\alpha$  ,  $\alpha$  ,  $\beta$ 

$$
\angle \left[ \begin{array}{cc} \vdots & \vdots \\ \vdots & \ddots \end{array} \right] \mathbf{b} \tag{21}
$$

 $\omega_{\rm{max}}$ 

 $\mathcal{L}$ 

where  $n^j$  is the number of backpoints (i.e., the order of the method) and

$$
x_0 = 1, \qquad a_i = 1 - \sum_{i=1}^{i} \frac{a_{i-i}}{i+1} \tag{22}
$$

Some of the  $a_i$  are given in Table 2. These coefficients are given rational form for  $i = 0$  to  $i = 15$ in Table 2 of the appendix.

 ${\bf Table\ 2}$ 

Note that the derivation involved infinite series. However, since these operator relationships are valid for polynomials, the corresponding series are finite. Hence, there exists n such that  $a_i = 0$  for all  $i > n$ .

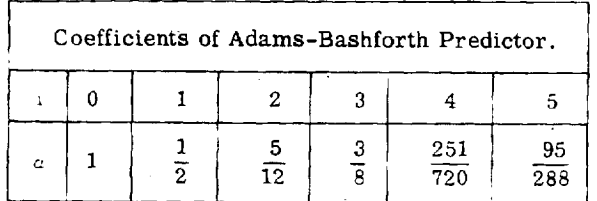

Thus,

$$
\sum y_{m}^{2} = y_{m+1}^{2} - y_{m}^{2}
$$
  
=  $\ln \left\{ I + \frac{1}{2} \nabla + \frac{5}{12} \nabla^{2} + \frac{3}{8} \nabla^{3} + \dots a_{n} \nabla^{n} \right\} y_{m}^{3}$ 

or

$$
y_{m+1}^{\prime} = y_m^{\prime} + h \left\{ y_m^{\prime\prime} + \frac{1}{2} \left[ y_m^{\prime\prime} - y_{m+1}^{\prime\prime} \right] \right\}
$$

$$
+ \quad \frac{5}{12} \; \left[ y_{m}^{(i)} \; - \; 2 \, y_{m-1}^{(i)} \; + \; y_{m-2}^{(i)} \right]
$$

+ 
$$
\frac{3}{8}
$$
 [y<sub>m</sub><sup>11</sup> - 3y<sub>m-1</sub><sup>11</sup> + 3y<sub>m-2</sub><sup>11</sup> - y<sub>m-3</sub><sup>11</sup>]  
\n+  $\alpha_n$  [y<sub>m</sub><sup>11</sup> - (1<sup>n</sup>) y<sub>m-1</sub><sup>11</sup> + (1<sup>n</sup>) y<sub>m-2</sub><sup>11</sup> + (1<sup>n</sup>) y<sub>m-3</sub><sup>11</sup> + ... + (-1)<sup>n</sup> y<sub>m-n</sub><sup>11</sup>]  
\n(23)

As previously noted, we have the problem of calculating  $y_m$  from the backpoints  $y_{m-1}^{\prime\prime}$ ,  $y_{m-2}^{\prime\prime}$ , .... To achieve this, consider once again Equation (17). By squaring both sides we immediately have a formula involving  $D^2y = y''$ .

$$
\nabla^2 = h^2 \left[ \frac{\nabla \cdot}{-\log (1-\nabla)} \right]^2 D^2.
$$
 (24)

It is possible to obtain an expression for  $\left[\frac{\nabla}{-\log(1-\nabla)}\right]^2$  merely by squaring the series representation for  $\left[\frac{\nabla}{-\log(1-\nabla)}\right]$ . However, a more suitable formulation can be derived as follows:

Consider

$$
\left[ -\log\left(1-\nabla\right) \right] ^{2} = D^{-1} D \left[ -\log\left(1-\nabla\right) \right] ^{2}
$$

where **D't** is the *informal* integration **operator (Hildebrand),** the inverse of the differential operator. Then

$$
D^{-1} D \left[ -\log \left( I - \nabla \right) \right]^2 = D^{-1} 2 \frac{\left[ -\log \left( I - \nabla \right) \right]}{I - \nabla}
$$
  

$$
= D^{-1} 2 \left[ \left( \frac{\nabla}{I - \nabla} \right) \left( \sum_{j=0}^{\infty} \frac{\nabla j}{j+1} \right) \right] \text{ from (13)}
$$
  

$$
= D^{-1} 2 \left[ \left( \nabla \sum_{j=0}^{\infty} \nabla j \right) \left( \sum_{j=0}^{\infty} \frac{\nabla j}{j+1} \right) \right] \text{ from (11)}
$$

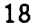

$$
= D^{-1} 2 \left[ 1 + \left( 1 + \frac{1}{2} \right) \nabla + \left( 1 + \frac{1}{2} + \frac{1}{3} \right) \nabla^{2} + \dots + \left( 1 + \frac{1}{2} + \frac{1}{3} + \dots + \frac{1}{i+1} \right) \nabla^{j} + \dots \right]
$$
  

$$
= D^{-1} \left[ \sum_{j=0}^{\infty} \frac{2H_{j+1} \nabla^{j+1}}{j+1} \right]
$$

$$
H_{m} = \sum_{k=0}^{m} \frac{1}{k+1} \quad m = 0, 1, 2, ...
$$

Then, by integrating (i.e. using the operator  $D^{-1}$ ),

$$
[-\log(I - \nabla)]^{2} = \sum_{j=0}^{\infty} \frac{2H_{j+1} \nabla^{j+2}}{j+2}
$$
  

$$
= 2\nabla^{2} \sum_{j=0}^{\infty} \frac{H_{j+1} \nabla^{j}}{j+2}.
$$
 (25)

Using this expression in Equation (24),

$$
\nabla^2 = h^2 \left[ \frac{\nabla^2}{2 \nabla^2 \sum_{j=0}^{\infty} \frac{H_{j+1} \nabla^j}{j+2}} \right] D^2
$$

which by series division (15) is

$$
\nabla^2 = h^2 \left[ \sum_{i=0}^n \beta_i^* \nabla^i \right] D^2
$$
 (26)

 $where$ 

 $\bar{z}$ 

 $\beta_0^* = 1$ 

 $19$ 

 $\sim$ 

and

$$
\beta_i^* = - \sum_{j=1}^i \frac{2H_{j+1}}{j+2} \beta_{i-j}^* \tag{27}
$$

$$
H_m = \sum_{k=1}^m \frac{1}{k}
$$

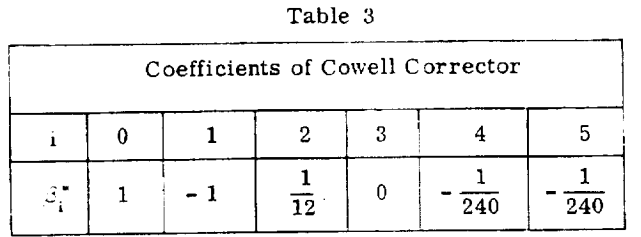

and n is the order of the method. This is the Cowell corrector. Some of the coefficients,  $\beta_i^*$ , are given in Table 3. For  $\beta_i^*$ , i = 0 to  $i = 15$ , in rational form see Table 4 of the appendix.

 $\mathbb{R}^4$ 

 $(28)$ 

Thus,

$$
\nabla^2 y_m = y_m - 2y_{m-1} + y_{m-2}
$$

= h  $\left\{ I - \frac{1}{2} \nabla + \frac{1}{12} \nabla^2 + 0 \nabla^3 - \frac{1}{240} \nabla^4 + \dots \right\} y_n^{11}$ 

or

$$
y_{m} = 2y_{m-1} + y_{m-2} + h \left\{ y_{m}^{11} - \frac{1}{2} \left[ y_{m}^{11} - y_{m-1}^{11} \right] \right\}
$$
  
+ 
$$
\frac{1}{12} \left[ y_{m}^{11} - 2y_{m-1}^{11} + y_{m-2}^{11} \right] + 0
$$
  
- 
$$
\frac{1}{240} \left[ y_{m}^{11} - 4y_{m-1}^{11} + 6y_{m-2}^{11} - 4y_{m-3}^{11} + y_{m-4}^{11} \right]
$$
  
+ 
$$
\beta_{n}^{*} \left[ y_{m}^{11} - {n \choose 1} y_{m-1}^{11} + {n \choose 2} y_{m-2}^{11} - {n \choose 3} y_{m-3}^{11} + \dots + (-1)^{n} y_{m-n}^{11} \right]
$$

 $20\,$ 

 $\mathbf{I}$ 

As in the case of Equation (19) we need an extrapolator or predictor. This can be derived in the same manner as Equation (21), only this time, multiplying Equation (24) by relationship (7),

$$
|\nabla^2 E| = |h^2| \left[ \frac{\nabla}{- \log (1 - \nabla)} \right] \left( \frac{I}{I - \nabla} \right) D^2.
$$

Using Equations (25) and (12)

$$
\nabla^2 E = h^2 \left( \sum_{j=0}^{\infty} \frac{2H_{j+1} \nabla^i}{j+2} \right) \left( \sum_{j=0}^{\infty} \nabla^j \right) D^2
$$

 $\beta_0$  = 1

which by series multiplication (14) is

$$
\nabla^2 \mathbf{E} = h^2 \sum_{i=0}^n \beta_i \nabla^i
$$
 (29)

where

and

$$
\beta_{i} = 1 - \sum_{j=1}^{i} \frac{2H_{j+1}}{j+2} \beta_{i-j} .
$$
 (30)

This is the Störmer predictor. Several of the coefficients,  $\beta_i$ , are given in Table 4. For  $\beta_i$ in rational form for  $i = 0$  to  $i = 15$ , see Table 3 of the appendix.

Thus,

$$
\nabla^2 \mathbf{E} \mathbf{y}_m = \mathbf{y}_{m+1} - 2\mathbf{y}_m + \mathbf{y}_{m-1}
$$

$$
\quad \ \ \, = \quad \, h^2 \, \left\{ I \; + \; 0 \; \overline{\vee} \; + \; \frac{1}{12} \, \overline{\vee}^{\, 2} \; + \; \frac{1}{12} \, \overline{\vee}^{\, 3} \; + \; \dots \; \right\} \; \left\vert \; y^{\, \, i}_{m} \right\vert
$$

 $\mathcal{A}_{\mathcal{A}}$  $\mathcal{L}(\mathcal{A})$ Table 4

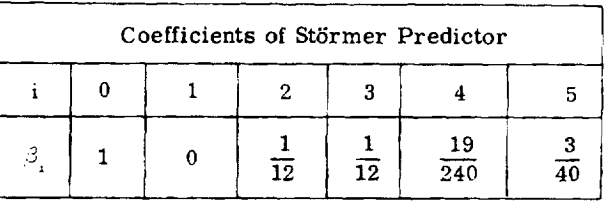

$$
y_{m+1} = 2y_m - y_{m-1} + h^2 \left\{ y_m^{(i)} + 0
$$
  
+  $\frac{1}{12} \left[ y_m^{(i)} - 2y_{m-1}^{(i)} + y_{m-2}^{(i)} \right]$   
+  $\frac{1}{12} \left[ y_m^{(i)} - 3y_{m-1}^{(i)} + 3y_{m-2}^{(i)} - y_{m-3}^{(i)} \right] +$   
+  $\beta_n \left[ y_m^{(i)} - {n \choose 1} y_{m-1}^{(i)} + {n \choose 2} y_{m-2}^{(i)} - {n \choose 3} y_{m-3}^{(i)} + ... + (-1)^n y_{m-n}^{(i)} \right] \right\}$  (31)

 $\frac{1}{2}$  .

In recapitulation, we have derived the following formulas for numerically solving at discrete points the initial value problem

$$
y'' = f(x, y, y')
$$
  

$$
y'(x_0) = y'_0
$$
  

$$
y(x_0) = y_0.
$$

The Adams-Bashforth predictor

$$
\nabla y_{m+1}^* = \Delta y_m^* = y_{m+1}^* - y^* = h \sum_{i=0}^n \alpha_i \nabla^i y_m^*
$$

where

 $\bar{\gamma}$ 

 $\ddot{\phantom{a}}$ 

or

$$
\alpha_0 = 1
$$

and

$$
\alpha_i = 1 - \sum_{j=1}^i \frac{\alpha_{i-j}}{j+1}
$$

 $22\,$ 

 $\mathbf{I}$ 

which is used to produce a first approximation of  $y_{n+1}$  for iteration in the Adams-Moulton corrector

 $\nabla y_{m}^{+} = y_{m}^{+} - y_{m-1}^{+} = h \sum_{n=1}^{n} a_{n}^{+} \nabla^{i} y_{m}^{+}$ 

 $\alpha_i^* = 1$ 

where

and

and the Störmer predictor

 $\nabla^2 y_{m+1} = \nabla^2 E y_m = y_{m+1} - 2y_m + y_{m-1} = h^2 \sum_{i=0}^n \beta_i \nabla^i y_m^{i}$ 

where

and

which produces a first approximation of  $y_{m+1}$  for iteration in the Cowell corrector

 $\nabla^2 y_m = y_m - 2y_{m-1} + y_{m-2} = h^2 \sum_{i=0}^n \beta_i^* \nabla^i y_m^{i}$ 

where

 $\beta_0^* = 1$ 

$$
\beta_{i} = 1 - \sum_{j=1}^{k} \frac{2H_{j+1}}{j+2} \beta_{i-j}
$$
  

$$
H_{m} = \sum_{k=1}^{m} \frac{1}{k}
$$

$$
a_i^* = - \sum_{i=0}^i \frac{a_{i-j}}{j+1} :
$$

$$
\beta_0 = 1
$$

and

$$
\beta_i^* = - \sum_{j=1}^k \frac{2H_{j+1}}{j+2} \beta_{i-j}^*
$$

$$
H_m = \sum_{k=1}^m \frac{1}{k}.
$$

## C. The Summed Form

It has been established (Henrici) that algebraic equivalents known as the summed forms of the foregoing equations considerably reduce the propagation of round-off error. These summed forms can be derived by defining the operators  $\nabla^1$  and  $\nabla^{-2}$  as the inverses of  $\nabla^1$  and  $\nabla^2$ 

 $\ddot{\phantom{a}}$ 

$$
\nabla^{-1}\nabla = 1, \qquad \nabla^{-2}\nabla^2 = 1
$$

and defining

$$
\nabla^{-1} \mathbf{y}_m^{(1)} = \mathbf{I} \mathbf{S}_m \tag{32}
$$

$$
\nabla^{-2} \mathbf{y}_m^{\prime\prime} = \nabla^{-1} (\mathbf{I}_{\mathbf{S}_m}) = \mathbf{I}_{\mathbf{I}_{\mathbf{S}_m}}. \tag{33}
$$

Then, applying  $\triangledown$  to  ${}^{1}S_{n+1} = \triangledown^{-1}y_{n+1}^{+}$  we have

$$
\nabla \nabla^{-1} y_{m+1}^{\prime \prime} = \nabla({}^{1}S_{m+1})
$$

$$
y_{m+1}^{\prime \prime} = {}^{1}S_{m+1} - {}^{1}S_{m+1}
$$

or

$$
{}^{I}S_{m+1} = {}^{I}S_{m} + y_{m+1}.
$$
 (34)

Also, applying  $\nabla$  to  ${}^{\text{II}}S_{m+1} = \nabla^{-1}({}^{\text{I}}S_{m+1}),$  we have

$$
\nabla \nabla^{-1} ({}^{I}S_{m+1}) = \nabla ({}^{II}S_{m+1})
$$
  

$$
{}^{I}S_{m+1} = {}^{II}S_{m+1} - {}^{II}S_{m}
$$

which, by using Equation (34), becomes

$$
^{11}S_{m+1} = ^{11}S_m + ^{1}S_m + y_{m+1}^{+1}.
$$
 (35)

The 1, multiplying both sides of the Adams-Bashforth predictor and the Adams-Moulton corrector by  $\nabla^{-1}$ , and similarly multiplying both sides of the Störmer predictor and Cowell corrector by  $\nabla^{-2}$  and using identities (34) and (35) we derive the following summed forms:

Adams-Bashforth Predictor Summed Form

$$
\nabla^{-1} \nabla y_{m+1}^{\dagger} = y_{m+1}^{\dagger} = h \left\{ a_0^{-1} S_m + a_1 y_m^{\dagger} + \sum_{i=2}^{n} a_i \nabla^{i-1} y_m^{\dagger} \right\}
$$
 (36)

and

 $a_i = 1 - \frac{1-i}{i+1}$ 

## Adams-Moulton Corrector Summed Form

$$
\nabla^{-1} \nabla y_{m}^{*} = y_{m}^{*} = h \left\{ a_{0}^{*} {}^{1}S_{m} + (a_{0}^{*} + a_{1}^{*}) y_{m}^{*} + \sum_{i=2}^{n} a_{i}^{*} \nabla^{i-1} y_{m}^{*} \right\}
$$
(37)

where

and

$$
\alpha_i^* = - \sum_{j=0}^i \frac{\alpha_{i-j}}{j+1}
$$

 $\alpha_0^* = 1$ 

25

$$
\frac{1}{10}
$$

$$
= 1 - \sum_{i=1}^{i} a_i
$$

 $a_0 = 1$ 

$$
\nabla^{-2} \nabla^{2} y_{m+1} = y_{m+1} = h^{2} \left\{ \beta_{0} H S_{m} + \beta_{1} H S_{m} + \beta_{2} y_{m} + \sum_{i=3}^{n} \beta_{i} \nabla^{i-2} y_{m}^{i} \right\}
$$
(38)

 $\ddot{\phantom{0}}$ 

and

 $\beta_0$  = 1

$$
\beta_{i} = 1 - \sum_{j=0}^{i} \frac{2H_{j+1}}{j+2} \beta_{i+j}
$$

#### **Cowell Corrector Summed Form**

$$
\nabla^{-2} \nabla^2 \mathbf{y}_m = \mathbf{y}_m = h^2 \left\{ \beta_0^* \mathbf{H} \mathbf{S}_m + (\beta_0^* + \beta_1^*) \mathbf{I} \mathbf{S}_m + (\beta_0^* + \beta_1^* + \beta_2^*) \mathbf{y}_m^{\top} + \sum_{i=3}^n \beta_i^* \nabla^{i-2} \mathbf{y}_m^{\top} \right\}
$$
(39)

where

)

and

$$
\overline{a} = 2H
$$

 $\beta_0^* = 1$ 

$$
\beta_i^* = - \sum_{j=0}^{n} \frac{2n_{j+1}}{j+2} \beta_{i-j}^*.
$$

The meaning of  ${}^{1}S_m$  and  ${}^{11}S_{m+1}$  can best be seen from their positions in an extended difference table **(Figure** 7). **Examination of** this table shows that the **sums can be** maintained **by relationships (34)** and **(35)**

$$
{}^{1}S_{m+1} = {}^{1}S_{m} - y_{m+1}
$$
  

$$
{}^{1}S_{m+1} = {}^{1}S_{m} + {}^{1}S_{m} - y_{m+1}
$$

 $\blacksquare$ 

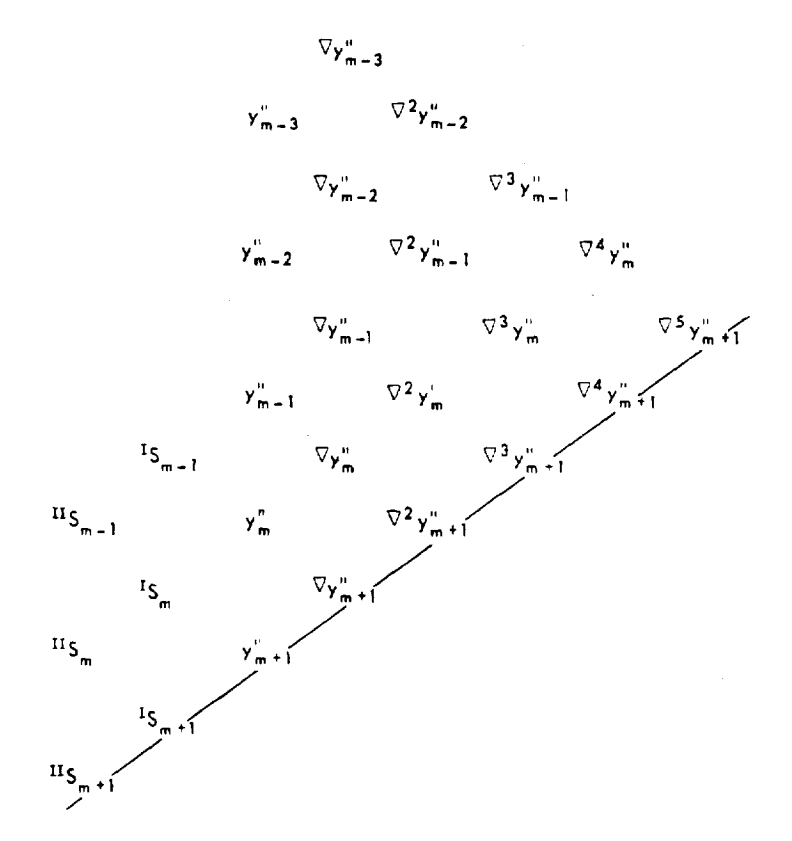

Figure 7-Extended difference table showing <sup>1</sup>S<sub>m</sub> and <sup>11</sup>S<sub>m</sub>.

but that initial values for some  ${}^{1}S_{m}$  and  ${}^{11}S_{m}$  must be supplied. These initial values can be determined by inverting the corrector formulas  $(^{1}S_{m}$  is eliminated from the Cowell corrector since its coefficient,  $\phi_0^* + \phi_1^*$ , is zero) and solving respectively for  ${}^{1}S_{m-1}$  and  ${}^{11}S_{m-1}$ 

$$
{}^{1}S_{m-1} = \frac{y_{m-1}^{0}}{h} - \left[\frac{1}{2} y_{m-1}^{0} + \alpha_2^* \nabla y_{m-1}^{0} + \alpha_3^* \nabla^2 y_{m-1}^{0} + \dots\right]
$$
 (40)

$$
^{II}S_{m-1} = \frac{y_{m-1}^{+}}{h} - \left[\frac{1}{12} y_{m-1}^{+} + \beta_{3}^{*} \nabla y_{m-1}^{+} + \beta_{4}^{*} \nabla^{2} y_{m-1}^{+} + \ldots\right].
$$
 (41)

#### D. Ordinate Forms

All of the foregoing formulas involved difference operators. They are thus known as the difference forms and summed difference forms. Another useful form of these formulas which can be used under certain circumstances is the ordinate forms.

When using the difference forms, the order of the method can be dynamically changed as the problem dictates. That is, on the basis of the number of corrector iterations, the order of the

method (the number **of** backpoints) could be increased **(or** perhaps **decreased)** to improve accuracy (or lower computation time). However, in satellite orbit determination, the functions are usually smooth enough so that the order of the method can be fixed. This permits us to take advantage of the ordinate forms of the Cowell and Adams type formulas.

In using the difference forms, *it* is **necessary** to maintain a table **of** backpoints and **tables** of differences. The **ordinate** forms enable us to rely solely **on** the table **of** backpoints thus **obviating** the computation and maintenance **of** the **difference** tables. **This** simplifies the integration process and enhances **calculation** speed.

Consider the Adams-Bashforth predictor (21) substituting definition (2b) for  $\nabla^i$ :

$$
y_{m-1}^+ = y_m^+ + h \left\{ \sum_{i=0}^n \alpha_i \left( \sum_{j=0}^k (-1)^j {i \choose j} y_{m-j}^+ \right) \right\}.
$$

Expanding the expression in brackets and denoting  $y_{n+1}^{\infty}$  by  $Z_j$ , we have

Y.

$$
a_{0}(-1)^{0} {0 \choose 0} Z_{0} +
$$
\n
$$
c_{1}(-1)^{0} {1 \choose 0} Z_{0} + a_{1}(-1)^{1} {1 \choose 1} Z_{1}
$$
\n
$$
a_{2}(-1)^{0} {2 \choose 0} Z_{0} + a_{2}(-1)^{1} {2 \choose 1} Z_{1} - a_{2}(-1)^{2} {2 \choose 2} Z_{2} +
$$
\n
$$
a_{3}(-1)^{0} {3 \choose 0} Z_{0} + a_{3}(-1)^{1} {3 \choose 1} Z_{1} + a_{3}(-1)^{2} {3 \choose 2} Z_{3} + a_{3}(-1)^{3} {3 \choose 3} Z_{3} +
$$

28

I

Then collecting the coefficients of like ordinates, the expression becomes  $Z_0(-1)^0$   $\left[ \alpha_0 \begin{pmatrix} 0 \\ 0 \end{pmatrix} + \alpha_1 \begin{pmatrix} 1 \\ 0 \end{pmatrix} + \alpha_2 \begin{pmatrix} 2 \\ 0 \end{pmatrix} + \alpha_3 \begin{pmatrix} 3 \\ 0 \end{pmatrix} + \alpha_4 \begin{pmatrix} 4 \\ 0 \end{pmatrix} + \cdots + \alpha_n \begin{pmatrix} n \\ 0 \end{pmatrix} \right]$ + Z<sub>1</sub>(-1)<sup>1</sup>  $\left[\alpha_1\binom{1}{1}+\alpha_2\binom{2}{1}+\alpha_3\binom{3}{1}+\alpha_4\binom{4}{1}+\ldots+\alpha_n\binom{n}{1}\right]$ + Z<sub>2</sub>(-1)<sup>2</sup>  $\left[\alpha_2 \binom{2}{2} + \alpha_3 \binom{3}{2} + \alpha_4 \binom{4}{2} + \ldots + \alpha_n \binom{n}{2}\right]$  $+ Z_3(-1)^3 \left[ a_3 {3 \choose 3} + a_4 {4 \choose 3} + \ldots + a_n {n \choose 3} \right]$ +  $Z_{n-1}(-1)^{n-1}$   $\left[\alpha_{n-1} \binom{n-1}{n-1} + \alpha_n \binom{n}{n-1}\right]$ +  $Z_{n}(-1)^{n} \left[ \alpha_{n} \binom{n}{n} \right]$ 

or

$$
y_{m+1}^{+} = y_{m}^{+} + y_{m}^{+} \sum_{i=0}^{n} \sigma_{i} \left(\frac{i}{0}\right) - y_{m-1}^{+} \sum_{i=1}^{n} \sigma_{i} \left(\frac{i}{1}\right) + y_{m-2}^{+} \sum_{i=2}^{n} \sigma_{i} \left(\frac{i}{2}\right)
$$
  
+ 
$$
y_{m-3}^{+} \sum_{i=3}^{n} \sigma_{i} \left(\frac{i}{3}\right) - \dots + y_{m-n+1}^{+} \sum_{i=n-1}^{n} \sigma_{i} \left(\frac{i}{n-1}\right) + y_{m-n}^{+} \sum_{i=n}^{n} \sigma_{i} \left(\frac{i}{n}\right)
$$

which can be represented as

$$
y_{m+1}^{+i} = y_m^{i} + \sum_{j=0}^{n} \sigma_j y_{m+j}^{+i}
$$

$$
\sigma_j = (-1)^j \sum_{i=j}^n a_i \binom{i}{j}
$$

Sample calculations of the coefficients  $\sigma_j$  for a fifth order Adams-Bashforth predictor are given in Table 5. In like manner, the ordinate forms for any order of the summed and non-summed Cowell and Adams type formulas can be developed.

#### Table 5

Coefficients for Fixed, Fifth-Order, Ordinate Form Adams-Bashforth Predictor.

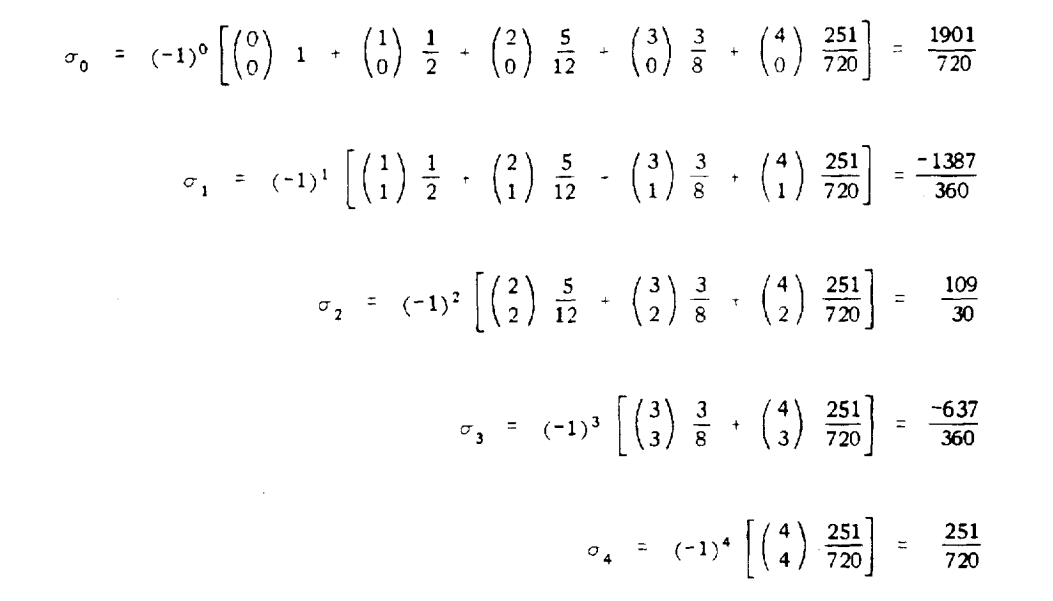

## Thus, the ordinate forms for the non-summed integration formulas are

Adams-Bashforth Predictor Ordinate Form

$$
y'_{m+1} = y'_{m} + h \sum_{j=0}^{n} \sigma_j y''(x_{m-j}h)
$$

where

$$
\sigma_j = (-1)^j \sum_{i=j}^n \alpha_i \binom{i}{j} \tag{40}
$$

Adams-Moulton Corrector Ordinate Form

$$
y_{m}^{\prime} = y_{m-1}^{\prime} + h \sum_{j=0}^{n} \sigma_{j}^{*} y_{m-j}^{\prime \prime}
$$

$$
\sigma_j^* = (-1)^j \sum_{i=j}^n x_i^* {i \choose j} \tag{41}
$$

#### Störmer Predictor Ordinate Form

$$
y_{m+1}
$$
 =  $2y_m - y_{m-1} + h \sum_{j=0}^{n} \lambda_j y_{m-j}^{+}$ 

where

$$
\lambda_{j} = (-1)^{j} \sum_{i=1}^{n} \beta_{i} \binom{i}{j}
$$
 (42)

#### Cowell Corrector Ordinate Form

$$
y_m = 2y_{m-1} - y_{m-2} + h \sum_{j=0}^{n} \lambda_j^* y_{m-j}^{\prime\prime}
$$

n

**where**

 $(43)$  $\overline{1}$ 

The coefficients  $\sigma_j$ ,  $\sigma_j$ ,  $\lambda_j$ ,  $\lambda_j$  are given in rational form in the appendix in Tables 5 through 8. Within each table, subtables are presented on the basis of  $\mathsf{n} = 0$  to  $\mathsf{n} = 15$ 

The summed **ordinate** forms are

Adams-Bashforth **Predictor** Summed Ordinate Form

$$
y_{m+1}
$$
 = h  $\left\{ a_0^{-1} S_m + \sum_{j=0}^{n} \sigma_j^{\dagger} y_{m-j}^{\dagger \dagger} \right\}$ .

$$
\sigma_j^+ = (-1)^j \sum_{i=j}^n a_i^+ {i \choose j}.
$$

$$
a_i^+ = a_{i+1} \tag{44}
$$

### Adams-Moulton Corrector Summed Ordinate Form

$$
y_{m}^{+} = \left\{ a_{0}^{1} \mathbf{S}_{m} + \sum_{j=0}^{n} \sigma_{j}^{+} y_{m-j}^{+} \right\}
$$

$$
\sigma_{j}^{+} = (-1)^{j} \sum_{j=1}^{n} \sigma_{j}^{+} \left( \frac{i}{j} \right)
$$

 $a_0^* = (a_0^* + a_1^*)$ 

$$
\quad \text{where} \quad
$$

and

$$
a_i^* = a_{i+1}^* \quad \text{for} \quad i \ge 0 \tag{45}
$$

#### Störmer Predictor Summed Ordinate Form

 $\label{eq:3.13} {\bf y}_{m^{\pm}1} \ \, = \ \, {\bf h} \, \left\{ \beta_0^{-{\rm II}} {\bf S}_m \, + \, \beta_1^{-1} {\bf S}_m \, + \, \, \sum_{j=0}^n \lambda_j^{\pm} {\bf y}_{m^{\pm}j}^{\pm j} \right\} \, ,$ 

$$
\lambda_j^+ = (-1)^j \sum_{i=j}^n \beta_i \binom{i}{j}
$$

where

$$
\mathcal{E}'_i = \mathcal{E}_{i+2} \tag{46}
$$

## Cowell Corrector Summed Ordinate Form

$$
y_{m} = h \left\{ \beta_{0}^{-H} S_{m} + (\beta_{0} + \beta_{1})^{-1} S_{m} + \sum_{j=0}^{n} \alpha_{j}^{+j} y_{n-j}^{+j} \right\}
$$

 $\mathbf{I}$ 

$$
\lambda_i^{\star^*} = (-1)^i \sum_{i=j}^n \beta_i^{\star^*} \binom{i}{j}
$$

and

$$
\beta_0^* = (\beta_0^* + \beta_1^* + \beta_2^*)
$$
\n
$$
\beta_1^* = \beta_{i+2}^* \tag{47}
$$

The coefficients  $\sigma'_i$ ,  $\sigma^*_j$ ,  $\lambda'_i$ , and  $\lambda^*_j$  are given in rational form in the appendix in Tables 9 through 12. Within each table, subtables are presented on the basis of  $n = 0$  to  $n = 15$ .

#### REMARKS

In determining the orbits of artificial satellites, in which the equations that describe the satellite's motion are extremely complex, numerical integration methods are very fruitful. Predictor-corrector methods for numerically integrating ordinary differential equations are used because they are efficient and lead to accurate results. In general, predictor-corrector methods have the following advantages:

- 1. Generally only one or perhaps two evaluations of the function need be computed at each step of the integration whereas one-step methods require at least four or more evaluations of **the** function.
- **,** The **difference** between **predicted** and **corrected values** provides a measure of the error being made at each step **of** the integration. Thus this error, which is better known as **the** local error, **can** be used to control the **stepsize** employed in the integration .

**Some** disadvantages in using predictor-corrector methods are:

- 1. The process is not self-starting.
- 2. The process is highly complex to program.

The main sources of trouble that arise when using any type of numerical method for integrating ordinary differential equations are (Henrici):

- 1. Truncation error due to finite approximations for the derivatives.
- 2. Propagation errors (instability).
- 3. Round-off errors due to a finite number of decimal figures used to express the coefficients in the formulas.

#### **ACKNOWLEDGMENT**

The authors gratefully acknowledge the advice and assistance of Mr. C. E. Velez. His comments and ideas were invaluable in the preparation of the text, especially in the area of analysis.

### **REFERENCES**

Henrici, Peter, "Discrete Variable Methods in Ordinary Differential Equations," John Wiley & Sons, Inc., New York, 1962.

Hildebrand, F. B., "Introduction to Numerical Analysis," McGraw-Hill Book Company, Inc., 1956.

#### APPENDIX

The formulas for the **coefficients** presented in the following tables were programmed hn fortran using a rational arithmetic package to eliminate the deterioration which would have been incurred using floating point arithmetic. This rational package consisted of the following subroutines:

(1) GCD - A function which uses Euclid's algorithm to compute the Greatest Common Divisor of two numbers.

$$
[A_1, A_2] = GCD > 0
$$

where GCD = 1 if  $A_1 = 0$  or  $A_2 = 0$  or if  $A_1$  or  $A_2$  is not integral.

(2) ADD  $-$  A subroutine which performs rational addition defined by

$$
\frac{N_1}{D_1} + \frac{N_2}{D_2} = \frac{N_1 \left( \frac{D_2}{[D_1, D_2]} \right) + N_2 \left( \frac{D_1}{[D_1, D_2]} \right)}{D_2 \left( \frac{D_1}{[D_1, D_2]} \right)} = \frac{\frac{N_3}{[D_3, N_3]}}{\frac{D_3}{[D_3, N_3]}} = \frac{N_4}{D_4}.
$$

(3) SUB - **A** subroutine which **performs rational** subtraction defined **by**

$$
\frac{N_1}{D_1} - \frac{N_2}{D_2} = \frac{N_1}{D_1} + \frac{(-N_2)}{D_2} = \frac{N_3}{D_3}.
$$

**(4)** MPY - **A subroutine** which **performs rational** multiplication **defined** by

$$
\frac{N_1}{D_1} \cdot \frac{N_2}{D_2} = \frac{\frac{N_1}{[N_1, D_2]} \cdot \frac{N_2}{[N_2, D_1]}}{\frac{D_1}{[N_2, D_1]} \cdot \frac{D_2}{[N_1, D_2]}} = \frac{N_3}{D_3}.
$$

(5) GRBC - **A** subroutine which calculates **the Generalized** Rational Binomial Coefficient defined by

$$
\binom{-S}{m} \quad \text{if} \quad \prod_{i=1}^m \quad \frac{S=(i-1)}{i}
$$

$$
m = 0, 1, 2, \ldots, \qquad s = \ldots -2.
$$

 $-1.0, 1, 2....$ 

and

$$
\begin{pmatrix} 0 \\ m \end{pmatrix} = 0 \quad \text{for} \quad m \ge 0, \quad \begin{pmatrix} -S \\ 0 \end{pmatrix} = 1.
$$

(6) HS - A subroutine which rationally computes the coefficients of the Harmonic Series defined by

$$
H_k = \sum_{i=1}^{k_1} \frac{1}{i}
$$

These subroutines were so **constructed** that the **numerator** and denominator of any result were relatively prime (i.e.  $(N, D) = 1$ ). Also, the sign of any term was carried by the numerator while the denominator was kept positive. A zero denominator was used to indicate loss of integral significance in the computation of a term.

These subroutines were used by a main routine to calculate the coefficients of the difference forms of the Cowell type formulas. A subroutine was used to calculate the coefficients for the ordinate forms. A final machine language subroutine was used to format and print the coefficients in rational form.

Tables 1-4 give the coefficients **of** the **difference** formulas. The coefficients for the summed difference formulas are not presented since they can easily be taken from the non-summed coefficient tables. Tables 5-8 present the coefficients for the non-summed ordinate forms of the formulas. Tables 9-12 give the coefficients for the summed ordinate forms. Although the lower order ordinate forms are essentially meaningless, they are included in the tables to provide completeness.

## Table 1

# Adams-Bashforth Predictor,<br>Non-Summed Difference Form

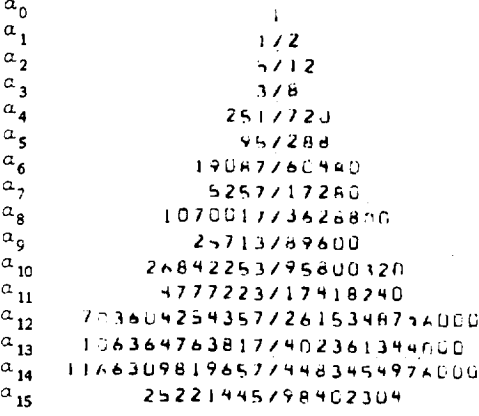

### Table 2

# Adams-Moulton Corrector,<br>Non-Summed Difference Form

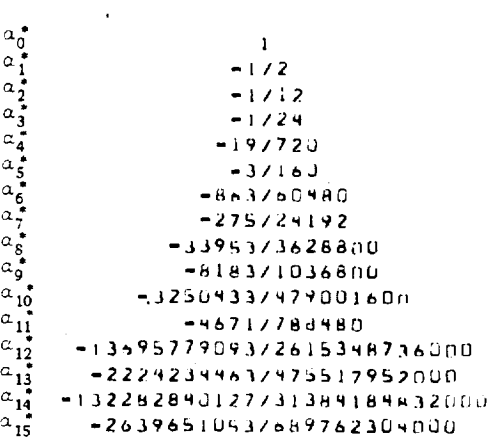

Table 3

# Störmer Predictor,<br>Non-Summed Difference Form

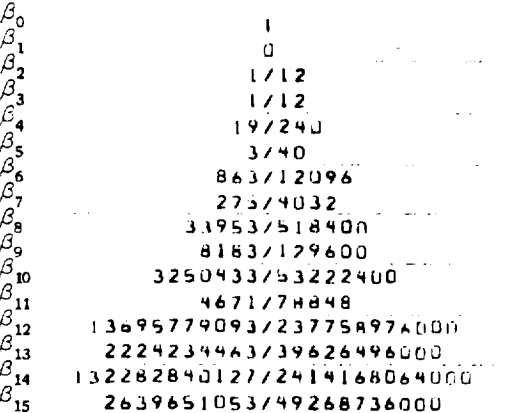

#### Table 4

# Cowell Corrector,<br>Non-Summed Difference Form

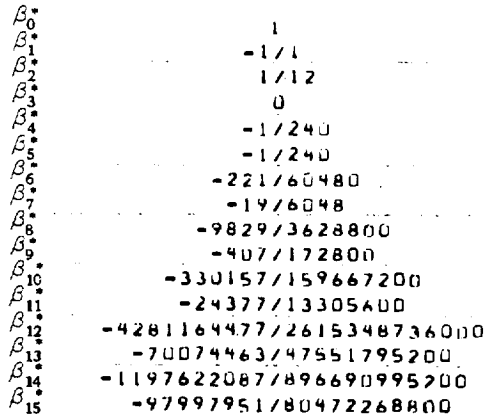

 $\overline{a}$ 

 $\ddot{\cdot}$ 

## Table 5

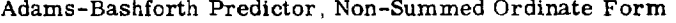

 $\epsilon$ 

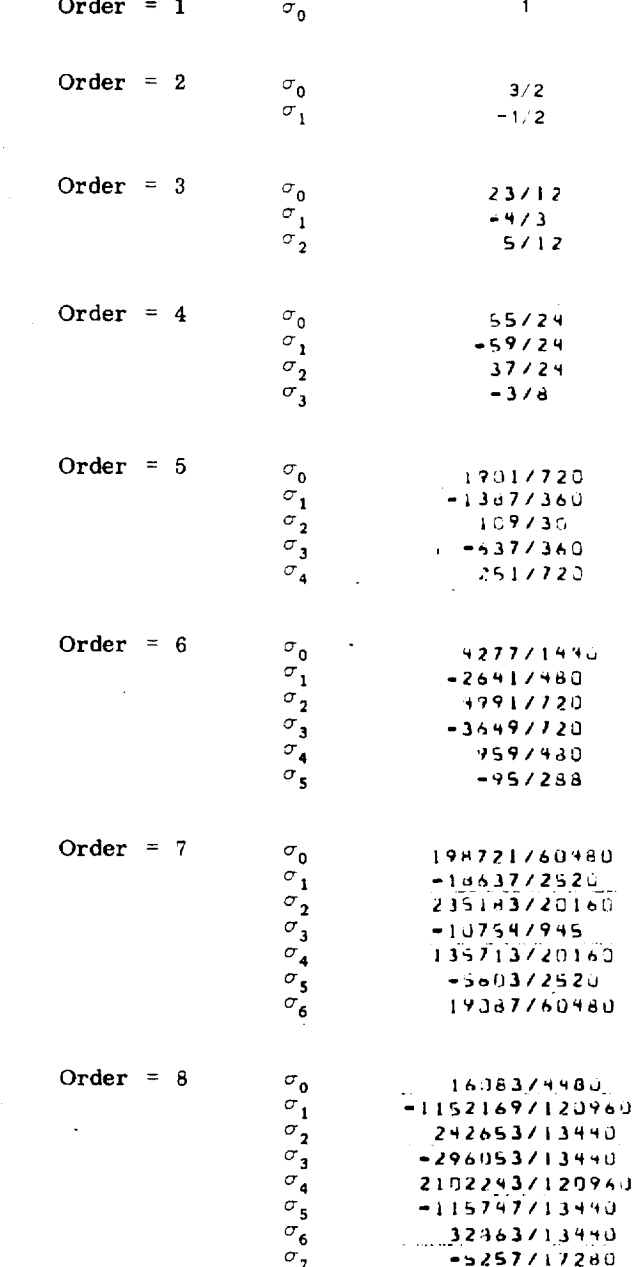

38

 $\mathbf{I}$ 

 $\ddot{\phantom{a}}$ 

 $\mathcal{L}_{\mathcal{A}}$ 

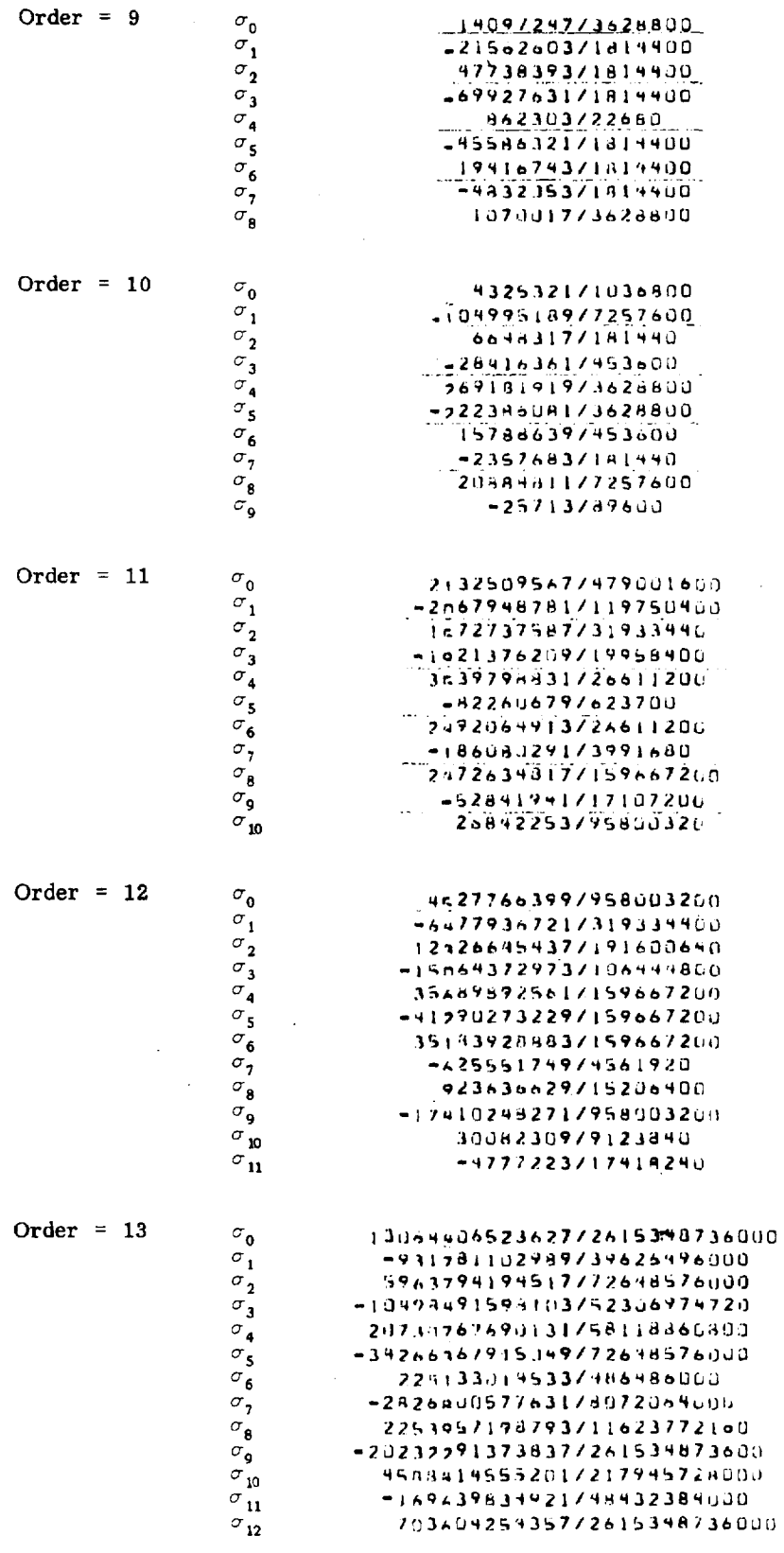

Ŷ.

 $\ddot{\phantom{0}}$ 

39

 $\hat{\boldsymbol{\beta}}$ 

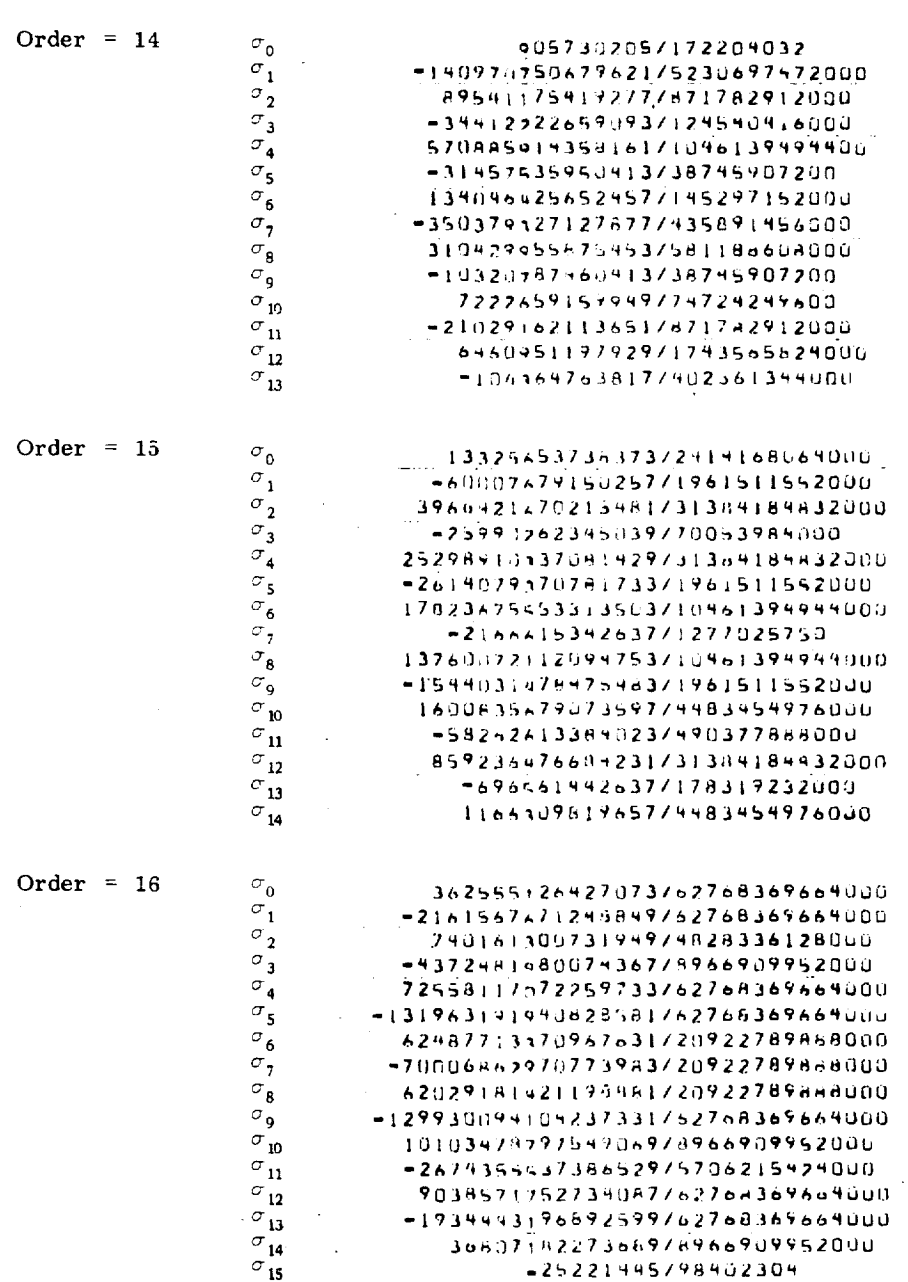

l,

وكالمرد

گر

#### Table 6

 $\vec{r}$ 

#### Adams-Moulton Corrector, Non-Summed Ordinate Form

 $\mathcal{L}$ 

l,

 $\ddot{\phantom{a}}$ 

 $\overline{a}$ 

 $\overline{\mathcal{E}}$ 

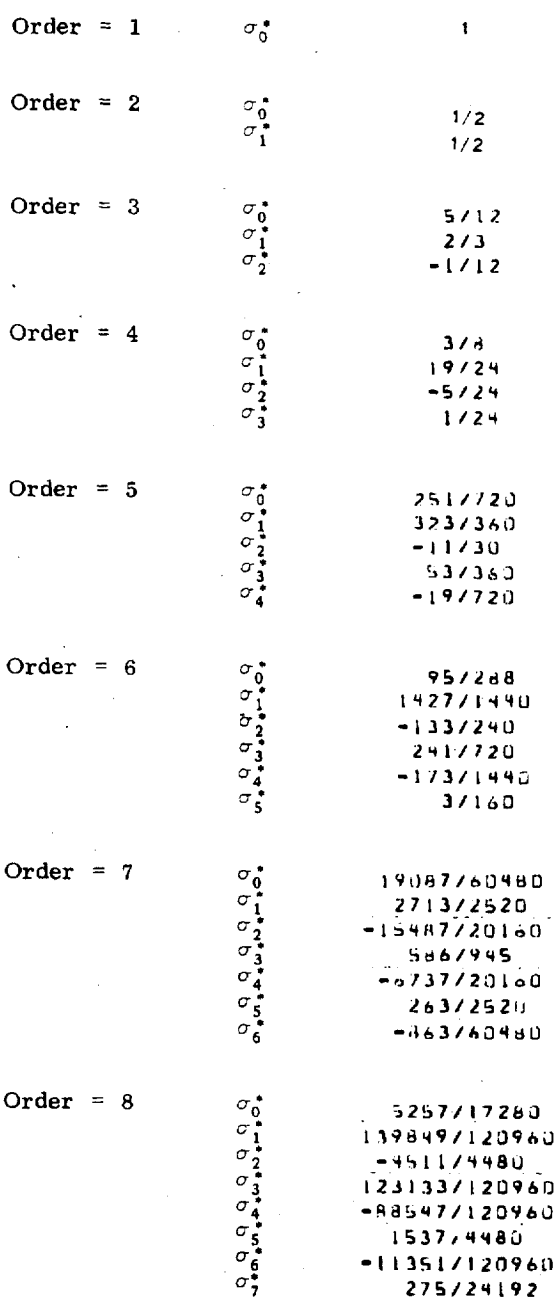

41

 $\ddot{\phantom{a}}$ 

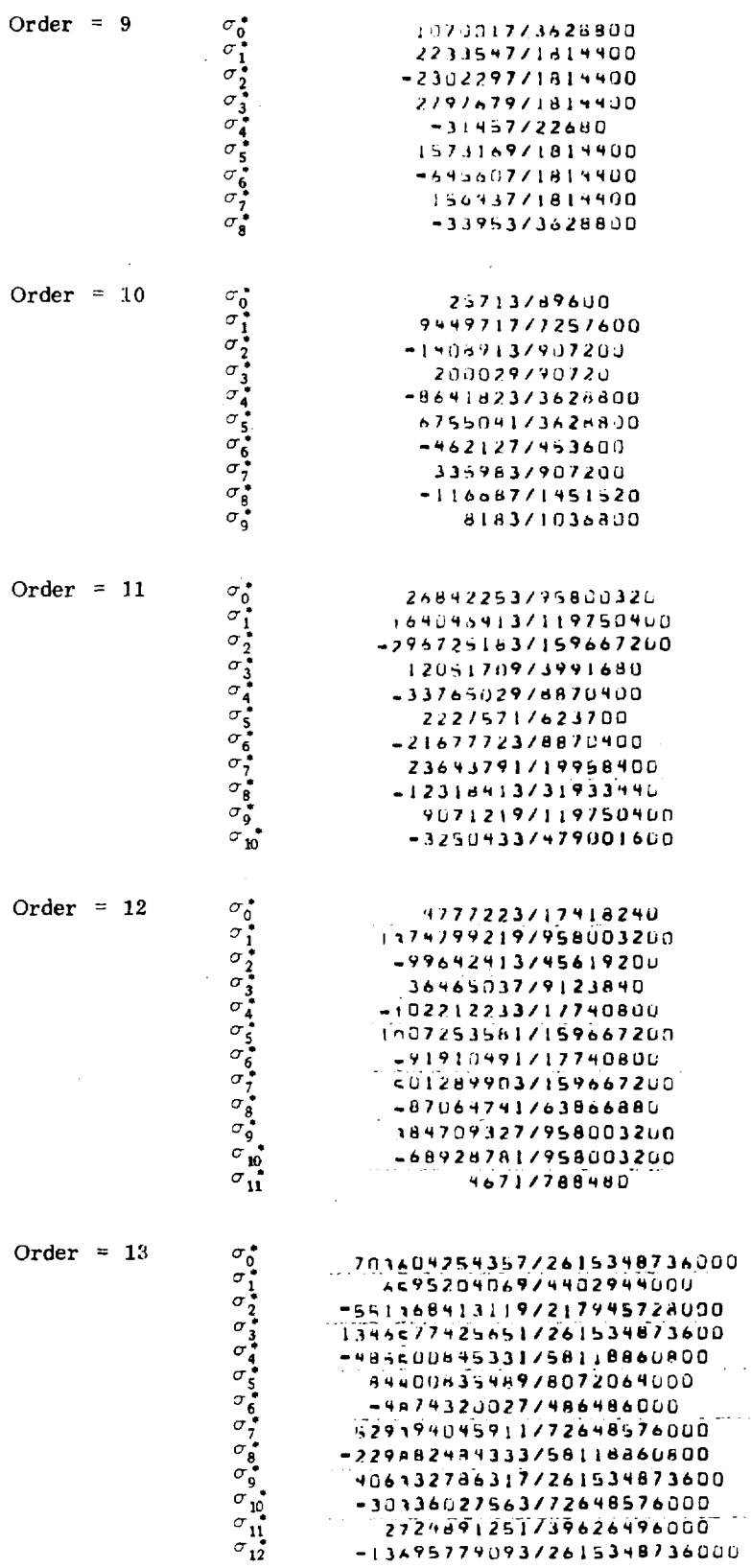

 $\ddot{\phantom{1}}$ 

 $\hat{\varphi}$  .

42

 $\mathbf{I}$ 

 $\ddot{\phantom{a}}$ 

 $\ddot{\phantom{0}}$ 

Order **=' <sup>14</sup>** %.

Order =

Order =

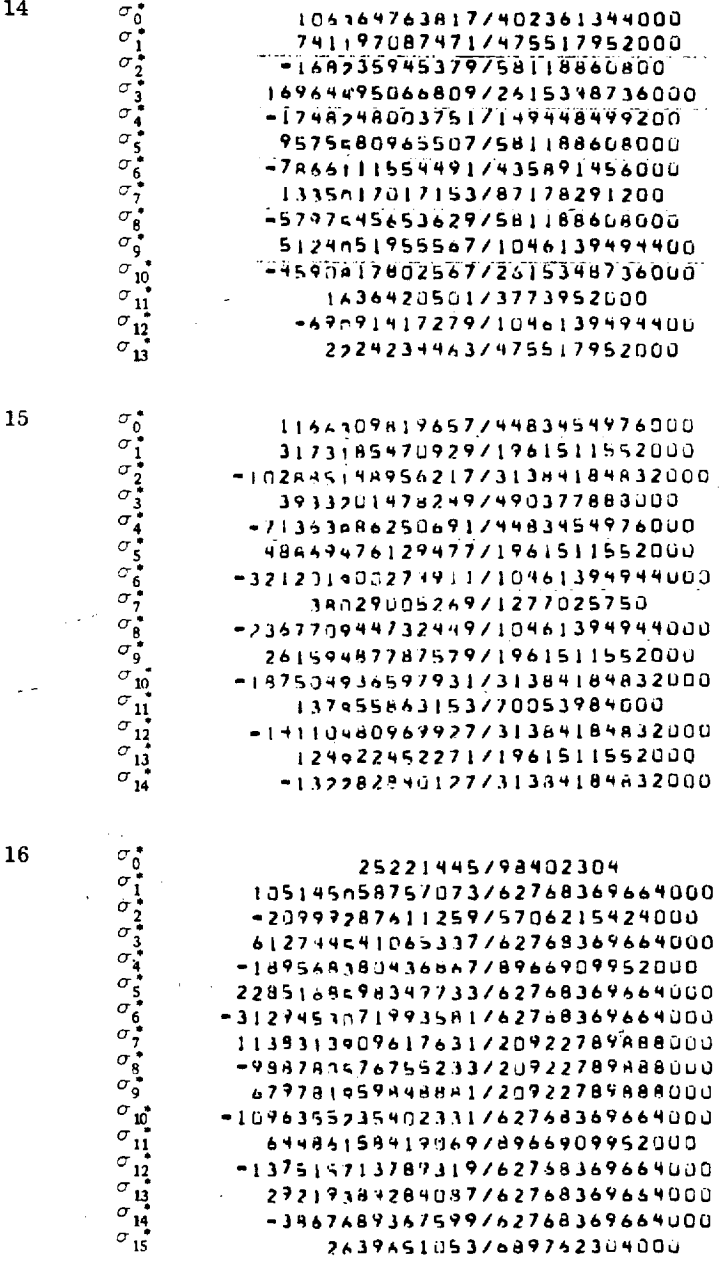

-j9676893675997 2637A51U5*3/*68

## ${\bf Table} \;\; 7$

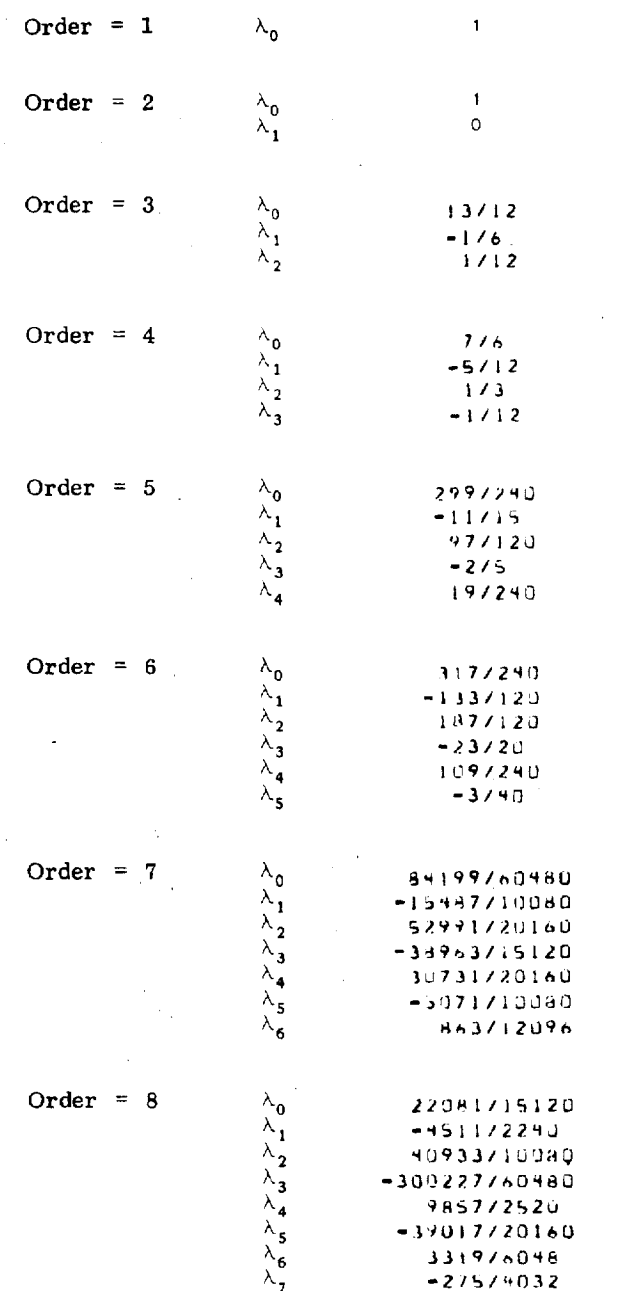

 $\bar{z}$ 

 $\overline{a}$ 

## Störmer Predictor, Non-Summed Ordinate Form

 $44$ 

 $\mathbf{I}$ 

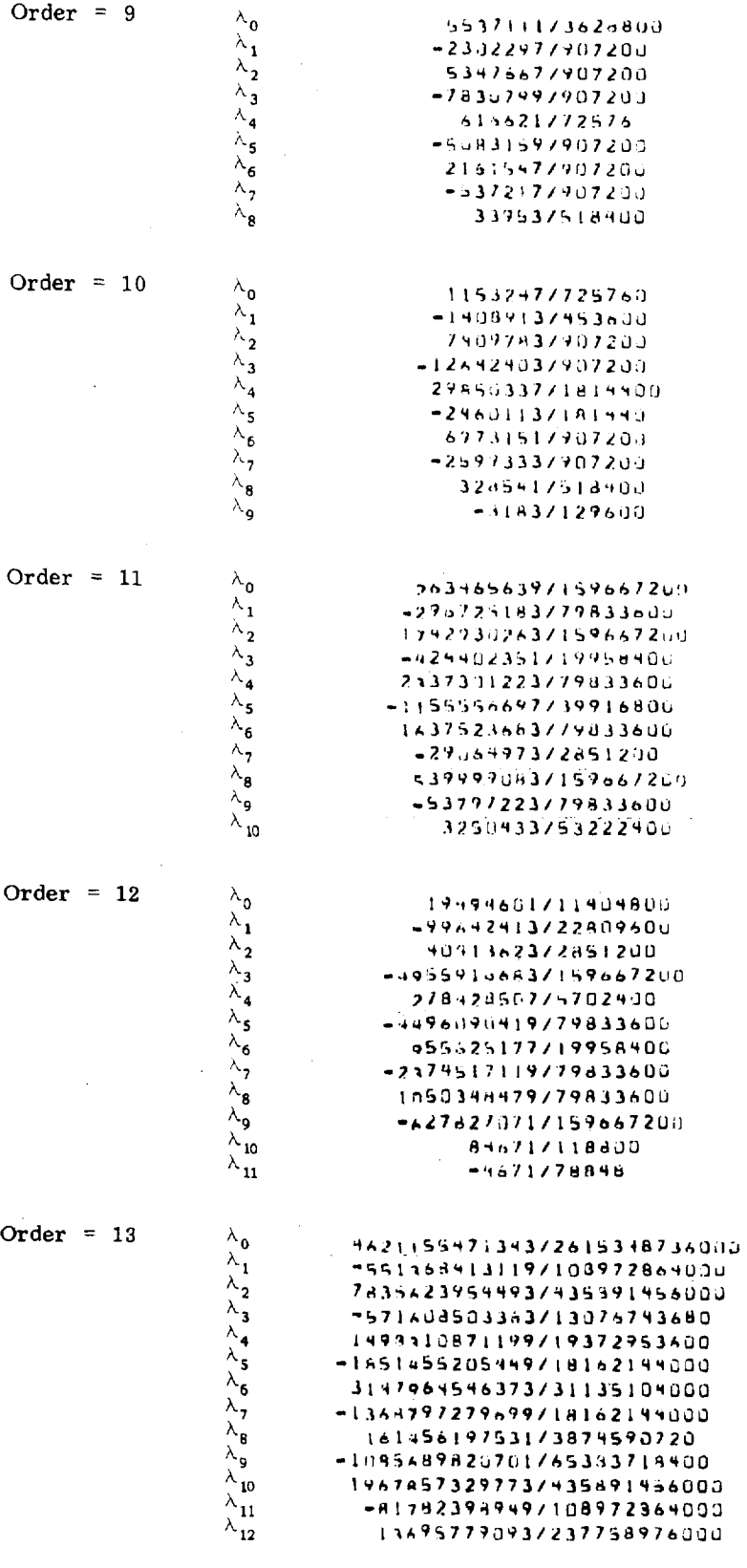

 $\overline{\phantom{a}}$ 

 $\cdot$ 

45

 $\omega \rightarrow \pi$ 

l,

Order =  $14$  $\lambda_{\mathbf{0}}$ 6811369208937373621298000  $\lambda_1$ -158235945379729059430400  $\lambda_2$ <br> $\lambda_3$ <br> $\lambda_4$ <br> $\lambda_5$ 9744n171237977435891456000 -370765875990477653837184000 204322394613497174356582400 -25307#046744697145297152000  $\lambda_6$ 9405415337281793589195600  $\lambda_7$ -29596739855771729728000  $\lambda_{\mathbf{s}}$ 11133a46558873796864768000  $\lambda_{\rm g}$ -1+8389217137017261534973600  $\mathbf{A}_{\mathbf{10}}$ 11149270309175331376000  ${}^{\textstyle\lambda}{\bf n}$ -4471045530178717829120  $\mathbf{v}_{\mathbf{12}}$ 1871860672077237758975000  $\wedge_{13}$ -2224234453739625496000  $\lambda_{\mathfrak{o}}$ Order =  $15$ 535773956113372853107712006  $\mathbf{v}_1$ -102494148956217715692092416000  $\scriptstyle\lambda_2$ 3432239331120171255367393280  $\lambda_{\mathfrak{s}}$ -12504193021176171559209241600  $\lambda_{\mathbf{q}}$ 5408177701622671731384184832úGO  $\lambda_{\mathbf{5}}$ -4454639434617463/15692092416000  $\lambda_6$ <br> $\lambda_7$ <br> $\lambda_8$ 3786744279520091710461394944000 -940842306210377261534873600 58261040538618772092278948800  $\lambda_{\rm g}$ -261173190139+711715692092416000  $\lambda_{10}$ 2346898122997363731364184832000  ${}^{\textstyle\lambda} {\bf u}$ -196730n0964114177846046209000  $\lambda_{12}$ 36239832148313/6276836966400  $\lambda_{13}$ -258370705978173138418483200  $\lambda_{\mathbf{14}}$ 13228254012772414168664000  $\lambda_{\mathbf{0}}$ Order =  $16$ 7577074249153/3723023104000  $\uplambda_1$ -20997287611259/2853107712000.  $\bar{\lambda}_2$ 103461289345993/3138418483200  $\lambda_{\mathbf{j}}$ -14513474965251/139485265420  $\lambda_{\mathbf{4}}$ 1925847372615359/7846046208000  $\lambda_{\mathbf{5}}$ -13958696412680209731384184832000  $\lambda_{\mathfrak{s}}$ 9887964365484539715692092416000  $\lambda_{\gamma}$ =294803841+34953/418455797760  $\lambda_{\bf g}$ 8149723547+5417130767436800  $\lambda_{\rm g}$ -13639157495198227/31384184832000  $\mathbf{v}_{\mathbf{10}}$ 3708157=29222323/15692092416000  ${}^{\lambda}{\bf n}$ -3082109a27493329/31384184832u00  $\lambda_{12}$ 15771040394797/523069747200  $\lambda_{13}$ -4047Rn26255543/6276836966400  $\lambda_{14}$ 103421318204171207084032000  $\lambda_{\mathbf{15}}$ -2439651053749268736000

## Table 8

## Cowell Corrector, Non-Summed Ordinate Form

 $\sim$ 

l,

 $\ddot{\phantom{a}}$ 

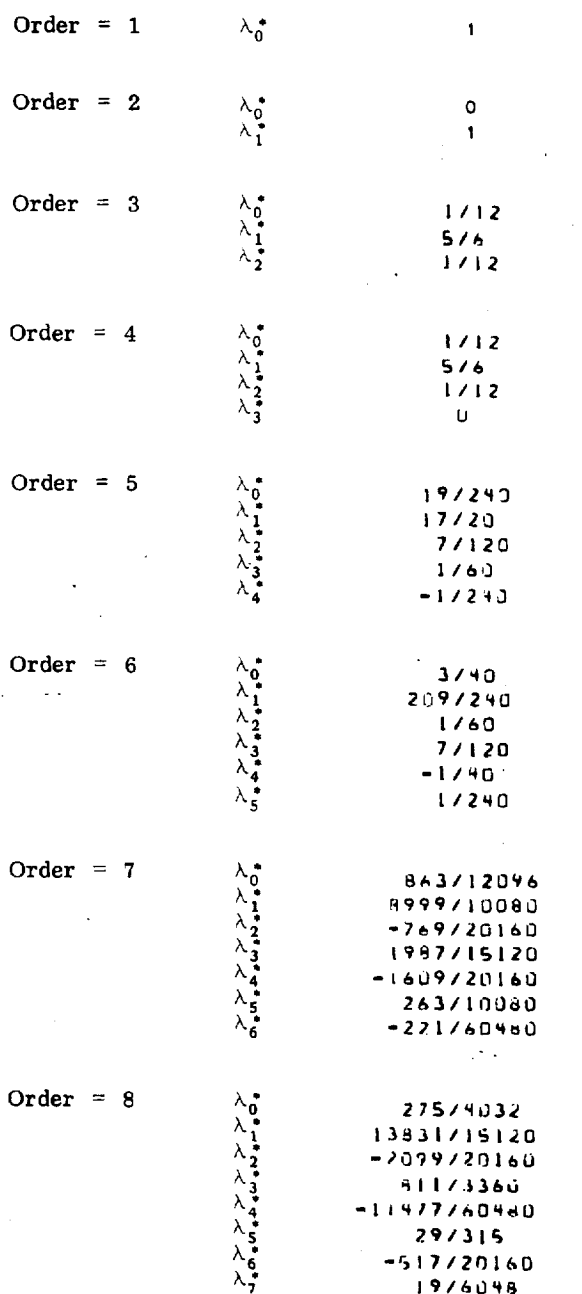

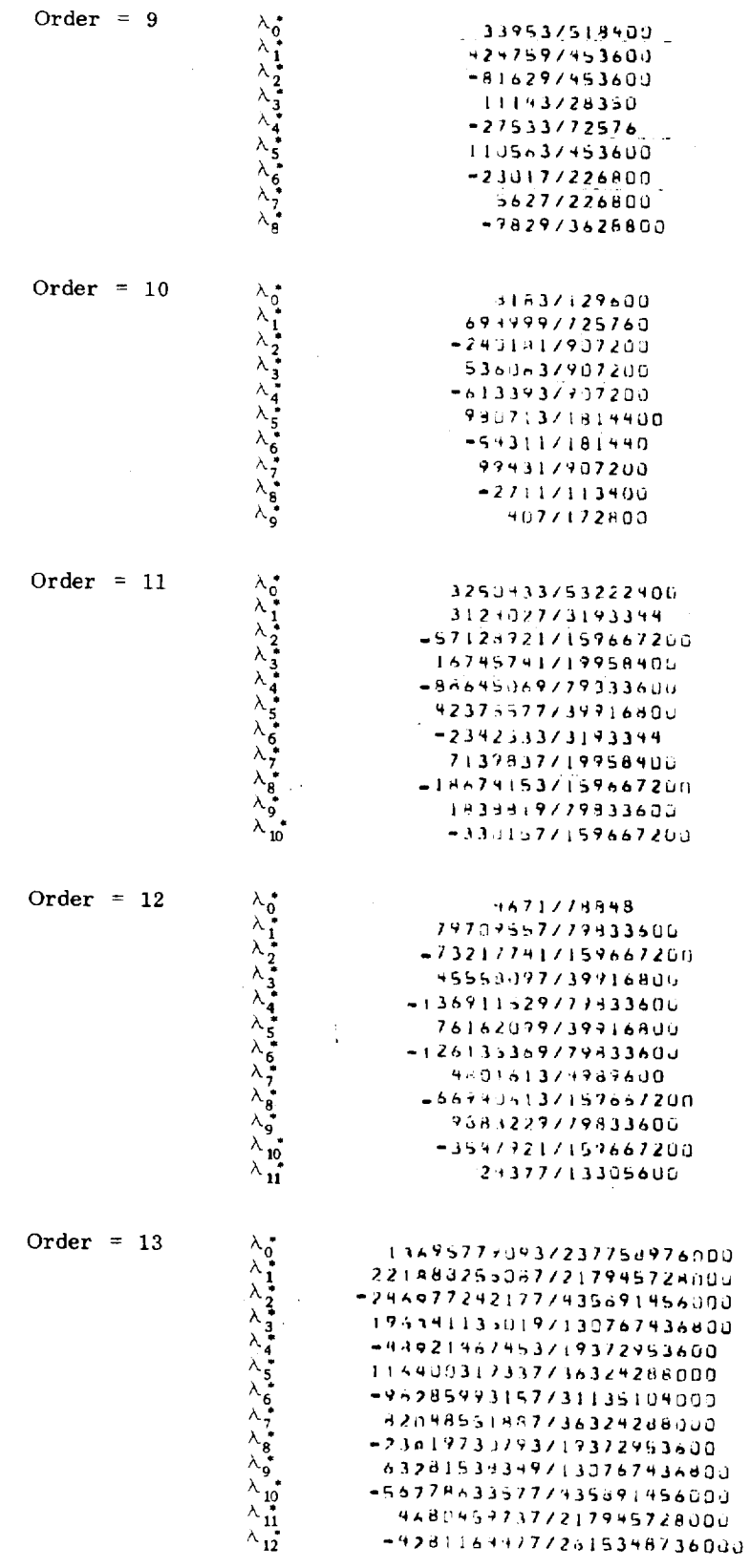

 $\mathbf{I}$ 

Order =  $14$ 

Order =  $15$ 

Order =  $16$ 

 $\ddot{\cdot}$ 

 $\mathbf{r}$ 

2224231463739626496000 55362495961753374464000 -1435402416117217945728000 157636565779767178291200 -9350076363637261534873600 494112735397796864766000 -203187633599736324285000 10414269628177217945728000  $-1297759447774151347200$ 2640872682977174356562400  $-3407357761137653837184000$ 574641635197435891456000 -90640675677435691956000 7007++43747551795200 人入入入入人入入入人入入入入入入。 0.4.1.4.2.9 m+4\* 0.4 0.1.7.4 m \*9 \*0.1.4 m+1.1.4 m+1.1.4 m+1.4 m+1.4 m+1.4 m+1.4 m 13228284012772414168064000 3341639862617320246784000 -25204221134879731384184832000 374144167144171569209241600  $-3.3455921230321/62/5336966400$ 122114952952359715692392416000  $-11016529979055771046139+944000$ 1225466032233771337674368000 -2133284511431729389699840J 26434517545917627683696640 +59274037871469731384184632000 4444781236437/7846046208000 +4+570392133597313+418+332000 43304396921/3138418483200  $-1197622087789569099520u$ 2439651053749268736000 421415880753173923023104000 -29217237232529731384184832000 929945498337773138418483200 -+1239763079291/6276836966400 6959544154434777846046208000 -54442553869569734871316480JU 90008734243873/5230697472000 -31328482761927/2092273988800 111081308877980755776 -174345267344139731384184832000 35854167680299715692992416000  $-21454775614309/31384184832000$ 232305003033/1569209241600 -12304095727974276836966400  $\lambda_{15}$ 97997251780472268800

## Table 9

## Adams-Bashforth Predictor, Summed Ordinate Form

![](_page_57_Picture_250.jpeg)

 $\checkmark$ 

 $\bar{\tau}$ 

 $\pm$  1.

 $\bar{\mathcal{A}}$ 

 $\hat{\boldsymbol{\beta}}$ 

 $\lambda$ 

![](_page_58_Picture_29.jpeg)

 $\ddot{\phantom{0}}$ 

 $\overline{a}$ 

 $\ddot{\bullet}$ 

 $51$ 

j.

![](_page_59_Picture_11.jpeg)

 $\overline{\phantom{a}}$ 

#### Table 10

## Adams-Moulton Corrector, Summed Ordinate Form

![](_page_60_Picture_268.jpeg)

÷,

 $\sim$  $\mathcal{A}_1$   $\ddot{\phantom{a}}$ 

t,

 $\ddot{\phantom{0}}$ 

![](_page_61_Picture_20.jpeg)

l,

,

 $54$ 

 $\overline{1}$ 

Order =  $14$ 

 $\sim 10^6$ 

![](_page_62_Picture_45.jpeg)

 $\overline{\phantom{a}}$ 

 $\sim$   $\sim$ 

J.

Order =  $15$ 

 $\ddot{\phantom{a}}$ 

 $\bar{z}$ 

 $\sim$ 

 $\mathcal{A}$ 

![](_page_62_Figure_3.jpeg)

 $\sim$ 

 $\ddot{\phantom{0}}$ 

Table 11

 $\ddot{\phantom{a}}$ 

Störmer Predictor, Summed Ordinate Form

![](_page_63_Picture_17.jpeg)

56

 $\mathbf{I}$ 

![](_page_64_Picture_5.jpeg)

![](_page_65_Picture_10.jpeg)

 $\circ$ 

## Table 12

Cowell Corrector, Summed Ordinate Form

 $\ddot{\phantom{a}}$ 

 $\sim$ 

![](_page_66_Picture_41.jpeg)

 $\bar{z}$ 

 $\cdot$  $\overline{a}$ 

 $\overline{a}$ 

 $\sim$ 

 $\bar{z}$ 

l.

![](_page_67_Picture_23.jpeg)

 $\mathbb{R}^4$ 

t.

60

 $\overline{1}$ 

Order =

 $\frac{\lambda_0}{\lambda_1}$ 

![](_page_68_Picture_12.jpeg)

 $\mathcal{L}^{\mathcal{L}}(\mathcal{L}^{\mathcal{L}})$  and  $\mathcal{L}^{\mathcal{L}}(\mathcal{L}^{\mathcal{L}})$  . In the contribution of

 $\sim 10^{-11}$